# TARTU ÜLIKOOL LOODUS- JA TÄPPISTEADUSTE VALDKOND Tehnoloogiainstituut Arvutitehnika eriala

Nele Andresen

# TARTU OBSERVATOORIUMI MAAJAAMA ANTENNISÜSTEEMI JUHTTARKVARA ARENDAMINE

Magistritöö (30 EAP)

 Juhendajad: juhtivinsener Viljo Allik elektroonikaspetsialist Teet Tilk

Tartu 2017

## Resümee/Abstract

### Tartu Observatooriumi maajaama antennisüsteemi juhttarkvara arendamine

Käesoleva magistritöö eesmärk on luua klient-server arhitektuurile vastav tarkvaralahendus Tartu Observatooriumi maajaama paraboolantennisüsteemi juhtimiseks. Maajaama kasutatakse Eesti tudengisatelliidi projektides satelliidiga sidepidamiseks. Maajaama antennisüsteemi juhttarkvara arendati klient-server rakendusena. Serverrakendus programmeeriti C++ keeles Windows operatsioonisüsteemis toimimiseks ning selle rakenduse põhiülesanne on võimaldada kliendile maajaama paraboolantenni automaatset pööramist valitud objekti (satelliidi, Kuu või Päikese) jälgimiseks. Serverrakenduse testimise tarbeks loodi klientrakenduse prototüüp.

CERCS: T320, Kosmosetehnoloogia

Keywords: satelliitide jälgimine, antennisüsteem

### Ground Station's Software Development for the Observatory of Tartu

The goal of this master's thesis is to create a client-server architecture based software solution to control the ground station's parabolic antenna system of Observatory of Tartu. The ground station is used in Estonian student satellite programme to gather telemetric data. The ground station's antenna system control software was developed in C++ programming language as a client-server application. The server application was programmed for Windows operating system. The main goal of the application is to allow a client to operate the ground station antenna systems parabolic antenna in order to track a selected object (a satellite, the Moon or the Sun). Client application was programmed for testing purposes.

CERCS: T320, Space Technology

Keywords: satellite tracking, antenna system

# Sisukord

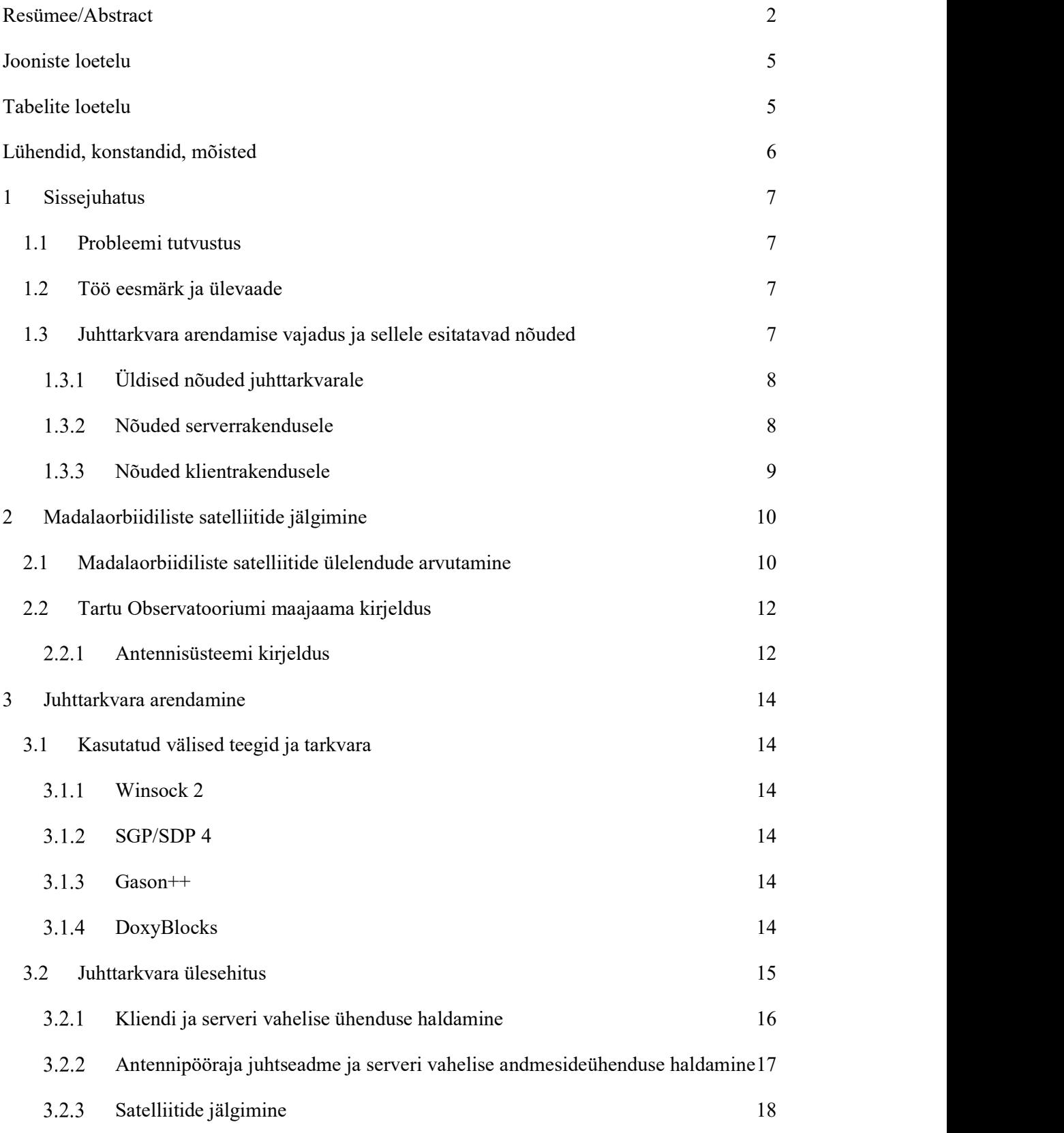

3

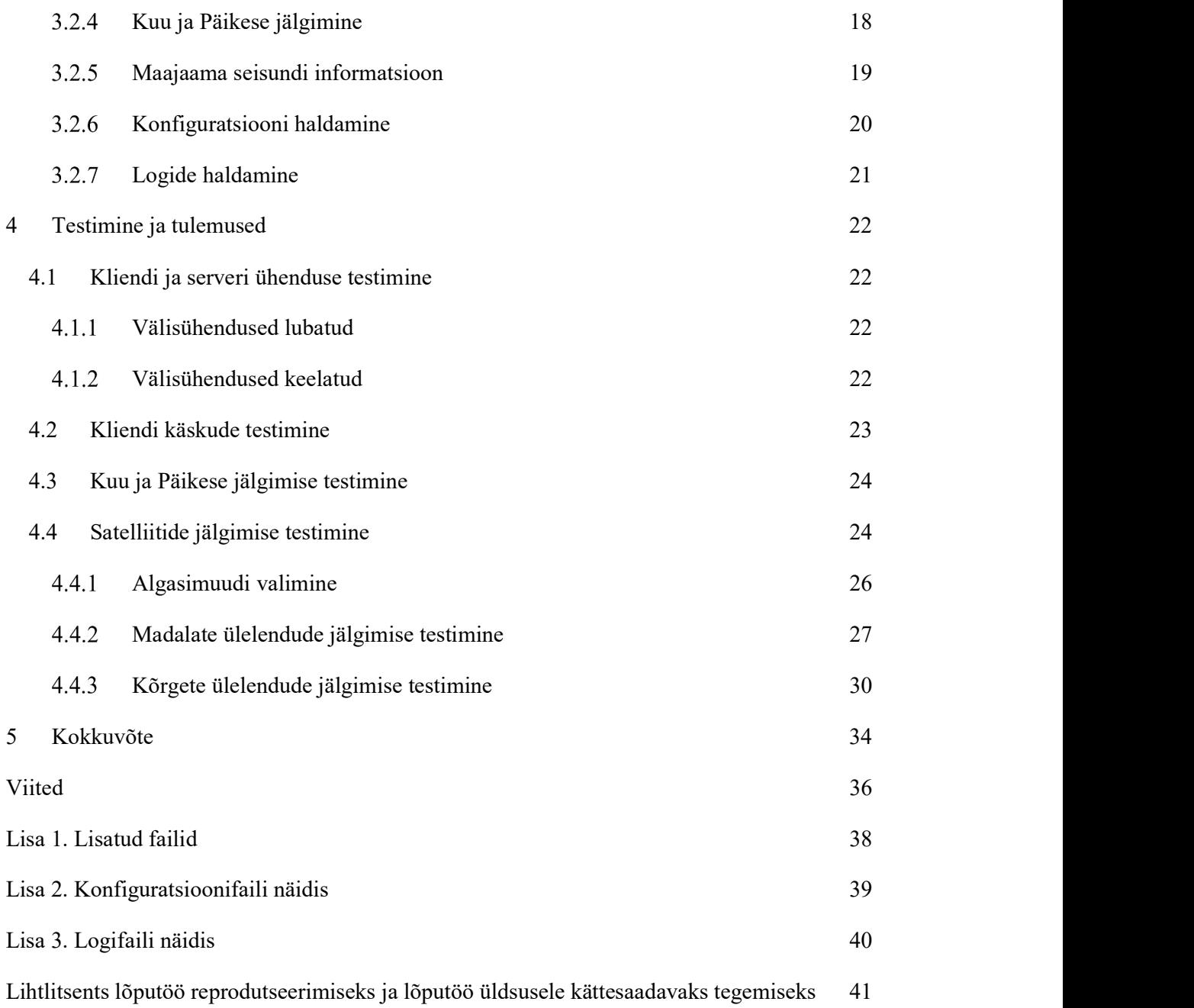

# Jooniste loetelu

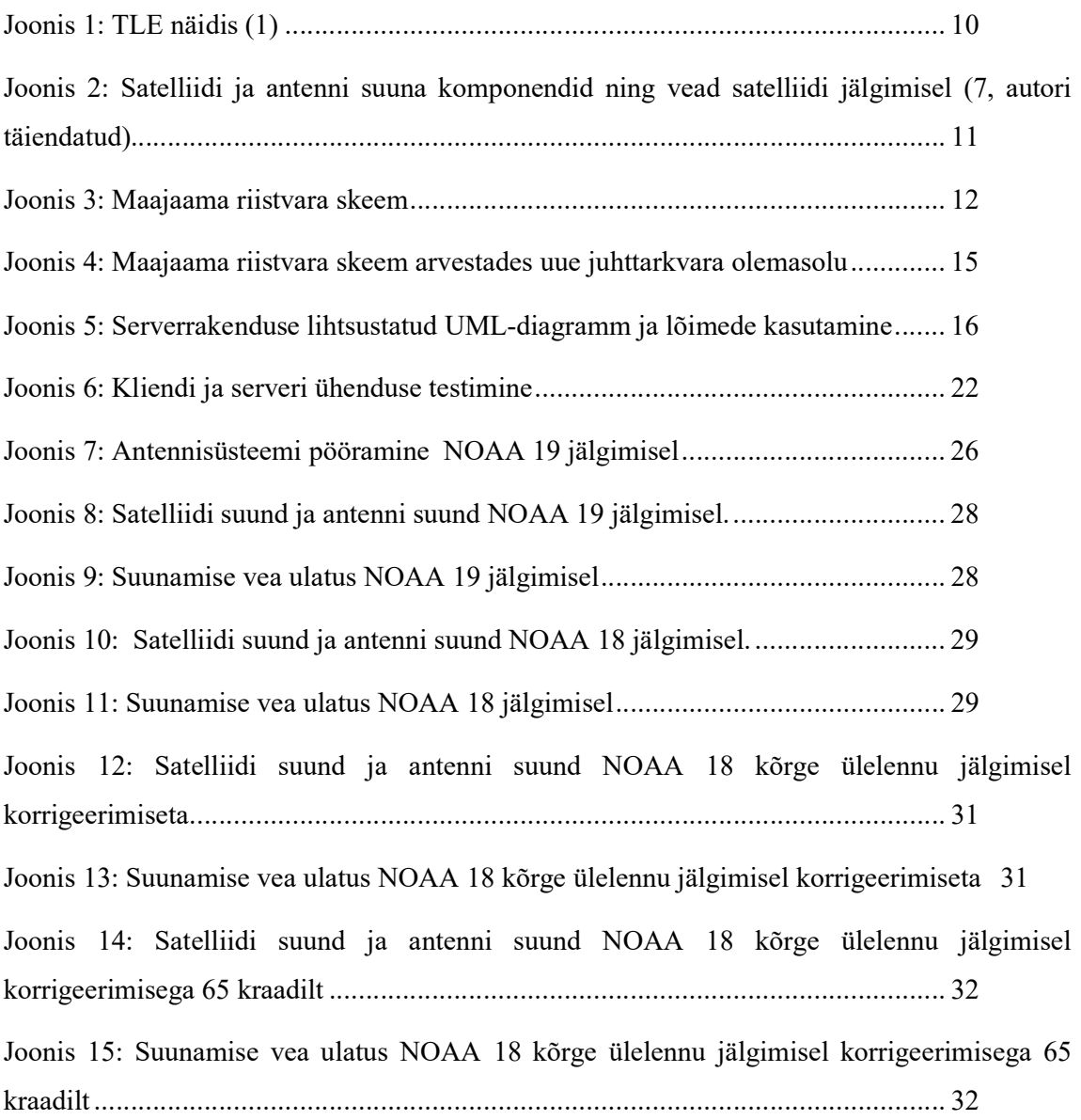

# Tabelite loetelu

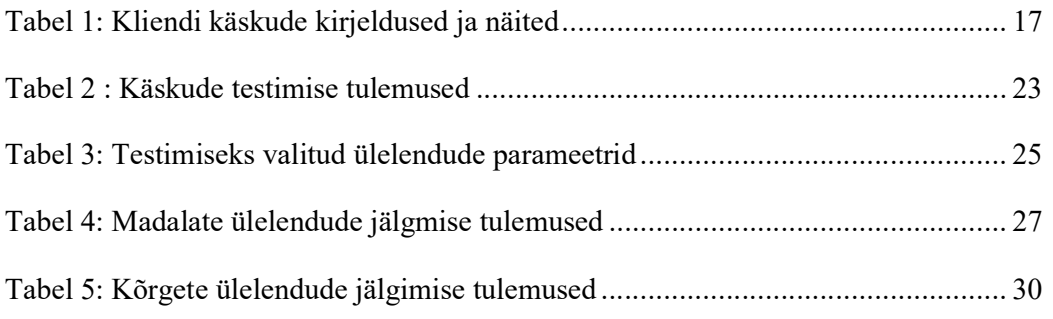

## Lühendid, konstandid, mõisted

API – Application Programming Interface, rakenduse programmiliides

 $Az - azimuth$ , asimuut

bps – bits per second, andmeedastuskiiruse ühik bitti sekundis

 $E - east$ , idasuund

EGIS – Equipment Gesellschaft für Internationale Elektronik Systeme GmbH, Saksa ettevõte.

El – elevation, elevatsioon

GCC – GNU C/C++ Compiler, GNU C/C++ kompillaator

JSON – JavaScript Object Notation,

MCS – Mission Control System, tudengisatelliidi projekti ESTCube-2 missioonijuhtimissüsteem.

MinGW – Minimalist GNU for Windows, GCCd kompillaatorit sisaldav projekt

ms – millisekund

 $N$  – *north*, põhjasuund

NORAD – North American Aerospace Defense Command, Põhja-Ameerika õhu- ja kosmosekaitse väejuhatus

RS-232C – Recommended Standard 232C, järjestikliidese standard.

S – south, lõunasuund

SGP/SDP – Simplified General Perturbation Version / Simplified Deep-space Perturbation, lihtsustatud orbiidi hälbe matemaatiline mudel

TCP/IP – Transmission Control Protocol/Internet Protocol, internetiprotokollistik

TLE – Two-Line Element Set, 2-realine orbitaalelementide andmeformaat

TO – Tartu Observatoorium

UML – Unified Modelling Language, ühtne modelleerimiskeel

UTC – Universal Time Coordinated, koordineeritud maailmaaeg

 $W - west$ , läänesuund

Winsock 2 – Windows Sockets 2

## 1 Sissejuhatus

## 1.1 Probleemi tutvustus

Pärast satelliidi orbiidile jõudmist on oluline missiooni juhtimine maapealsest keskusest missioonijuhtimisesüsteemist (edaspidi MCS). MCS on tarkvara ja riistvara kogum, mille ülesanne on võimaldada operaatorile satelliidi jälgimist, käskude saatmist satelliidile ja saadetavate ning vastuvõetavate pakettide haldamist. Tartu Observatooriumi kosmosetehnoloogia osakonnas paikneb 2013. aastal valminud satelliitside maajaam, mis koosneb kahest antennisüsteemist, 3-meetrise läbimõõduga paraboolantennist ja Yagiantennidest koosnevast antennirühmast. Maajaama kasutatakse peamiselt Eesti tudengisatelliidi projektide missioonidel telemeetria vastuvõtmiseks. (1) Maajaama antenni suunamisel tehtud vead põhjustavad satelliidilt vastuvõetavate ja satelliidile saadetavate andmepakettide kao suurenemist. Eesti Tudengisatelliidi Sihtasutuse edaspidiste satelliidimissioonide õnnestumise ühe komponendina on oluline maajaama antennisüsteemi juhttarkvara, mis võimaldab satelliitide jälgimiseks antenni automaatset pööramist, ühildub missioonijuhtimisesüsteemiga ning võimaldab maajaama antennisüsteemi juhtida üle internetivõrgu.

Lisaks Eesti Tudengisatelliidi Sihtasutuse satelliidimissioonidele saab maajaama kasutada ka koostööpartnerite satelliidimissioonide teenindamiseks.

### 1.2 Töö eesmärk ja ülevaade

Käesoleva magistritöö eesmärk on arendada Tartu Observatooriumi maajaama paraboolantennisüsteemile uus klient-server arhitektuurile vastav juhttarkvara.

Töö koosneb järgmistest peatükkidest:

- 2. peatükis sisaldub madalaorbiidiliste satelliitide jälgimise põhimõtted ja Tartu Observatooriumi maajaama kirjeldus;
- 3. peatükis tarkvara ülesehitus ja tööpõhimõtted;
- 4. peatükis testimise põhimõtted ja tulemused;

### 1.3 Juhttarkvara arendamise vajadus ja sellele esitatavad nõuded

Tartu Observatooriumi maajaamas kasutatakse satelliitide jälgimise tarkvara TrackPC, mis on arendatud TO kosmosetehnoloogia osakonna poolt Microsoft Visual Studio .NET 2003 keskkonnas ning sisaldab endas nii graafilist kasutajaliidest kui ka satelliitide, Kuu ja Päikese

jälgimise loogikat. Edaspidistel Eesti tudengisatelliidi missioonidel soovitakse maajaam missioonijuhtimisesüsteemiga ühildada ning lisaks ka koostööpartnerite satelliidimissioone teenindada. Eelnevast lähtuvalt on otsustatud üle minna klient-server arhitektuurile, olemasolevast tarkvarast loobuda ning arendada uus antennisüsteemi juhttarkvara.

Maajaama antennisüsteemi juhttarkvara ülesandeks on võimaldada kasutajale Tartu Observatooriumi maajaama paraboolantenni automaatset pööramist valitud objekti (satelliit, Kuu, Päike) jälgimiseks. Juhttarkvarale esitatavad nõuded on kirjeldatud alljärgnevates alapeatükkides.

#### $1.3.1$ Üldised nõuded juhttarkvarale

- 1. Vastab klient-server arhitektuurile.
- 2. Täidab kõiki olemasoleva tarkvara ülesandeid.
- 3. Juhttarkvara on programmeeritud modulaarselt.
- 4. Juhttarkvara ühildub missioonijuhimissüsteemiga.

### Nõuded serverrakendusele

- 1. Toimib operatsioonisüsteemis Microsoft Windows.
- 2. Kasutab antennisüsteemi konrolleriga EGIS ProfiTracker XL suhtlemiseks RS-232C järjestikliidese standardit.
- 3. Kasutab antennisüsteemi kontrolleri standardkäske.
- 4. Teostab antennisüsteemi automaatset pööramist valitud objekti suunas.
- 5. Kasutab klientrakendusega suhtlemiseks TCP/IP (Transmission Control Protocol/Internet Protocol) protokollistikku.
- 6. Rakendus pakub ESTCube'i MCS-ile alljärgnevat informatsiooni maajaama kohta:
	- a. maajaama nimetus
	- b. maajaama seisund
	- c. jälgitav objekt;
	- d. antenni suunda (elevatsiooni- ja asimuudinurka).
- 7. Punktis 6 kirjeldatud informatsioon edastatakse JSON- (JavaScript Object Notation) andmeformaadis.
- 8. MCS-il peab olema võimalus jälgitavat objekti valida.
- 9. Rakenduse konfiguratsiooni parameetrid loetakse programmi käivitamisel failist.
- 10. Rakenduse tegevus kirjutatakse logifaili.

## Nõuded klientrakendusele

- 1. Kasutatav Microsoft Windowsi operatsioonisüsteemis.
- 2. Maajaama juhttarkvaraga saab korraga ühenduda vaid üks klient, kellel peavad olema õigused ja võimalused järgmisteks toiminguteks:
	- a. Saada ühendust serveriga üle internetivõrgu.
	- b. Anda korraldusi maajaama paraboolantenni suunamiseks (elevatsiooni ja asimuudi muutmiseks) numbriliste väärtuste sisestamisega.
	- c. Saata antennisüsteemile otse kontrolleri standardkäske.
	- d. Seada objekti jälgimiseks vajalikke parameetreid (lubatud kõrvalekalde veapiirid)
	- e. Valida jälgitavat objekti:
		- i. satelliiti selle nime järgi;
		- ii. Päike;
		- iii. Kuu.
	- f. Saada perioodilist tagasisidet maajaama paraboolantenni suuna (asimuudi ja elevatsiooni) kohta.

## 2 Madalaorbiidiliste satelliitide jälgimine

## 2.1 Madalaorbiidiliste satelliitide ülelendude arvutamine

Madalaorbiidilise satelliidi eeldatava asukoha arvutamiseks orbiidil on vaja teada satelliidi orbiidi parameetreid, mis on ajas muutuvad. Orbiidi parameetreid avalikustatakse TLE (Two-Line Element Set) -formaadis (vt joonis 1), mis on loodud NORAD-i poolt (North American Aerospace Defense Command), sama organisatsioon haldab ka nende perioodilist uuendamist. (2)

0 ESTCUBE 1 1 39161U 13021C 17114.76568449 +.00000299 +00000-0 +55796-4 0 9996 2 39161 098.0283 201.4664 0007946 319.6048 040.4542 14.71870742212894

Joonis 1: TLE näidis (3)

NORAD-i poolt avalikustatud TLE-d on mõeldud kasutamiseks koos NORAD-i loodud matemaatiliste mudelitega SGP4/SDP4 (Simplified General Perturbation Version 4/ Simplified Deep-space Perturbation Version 4), mille abil on võimalik ennustada madalaorbiidilise satelliidi asukohta mingil ajahetkel. (4; 5) Käesoleva magistritöö eesmärgi saavutamiseks kasutatakse välist vabavaralist teeki satelliidi eeldatava asukoha arvutamiseks (vt 3.1.2) ning TLE-d laetakse alla veebilehelt space-track.org.

Satelliidi suunda maajaama vaatepunktist kirjeldatakse asimuudi- ja elevatsiooninurga kaudu. Asimuudinurk (Az) on nurk kraadides satelliidi suuna ja põhjasuuna vahel ning elevatsiooninurk (El) on nurk kraadides horisondi tasandi ja satelliidi suuna vahel (vt Joonis 2).

Antenni suunamisel tekkivat viga võib kirjeldada alljärgnevate valemitega. Viga elevatsiooni tasandil (∆El) on arvutatav valemi 1 abil leides absoluutväärtuse satelliidi elevatsiooninurga  $(El<sub>sat</sub>)$  ja antenni elevatstiooninurga (El<sub>antenn</sub>) vahest (6):

$$
\Delta \text{El} = |\text{El}_{\text{sat}} - \text{El}_{\text{antenn}}| \tag{1}
$$

Asimuudiviga (∆Az) on arvutatav valemi 2 abil leides absoluutväärtuse satelliidi asimuudinurga (Az<sub>sat</sub>) ja antenni asimuudinurga (Az<sub>antenn</sub>) vahest (6):

$$
\Delta Az = |Az_{sat} - Az_{\text{anten}}| \tag{2}
$$

10 Asimuudi suunavektori viga (∆XEl) sõltub asimuudiveast ja elevatsioonist valemis 3 kirjeldatult (6):

$$
\Delta X El = \Delta Az \times \cos(El_{sat}) \tag{3}
$$

Suunavea ulatus (∆Tr) leitakse valemi 4 abil alljärgnevalt (6):

$$
\Delta \text{Tr} = \sqrt{\Delta \text{X} \text{E} \text{I}^2 + \Delta \text{E} \text{I}^2} \tag{4}
$$

Valemitest 1 kuni 4 järeldub, et mida suurem on elevatsiooninurk, seda vähem mõjutab antenni suunavea ulatust asimuudiviga.

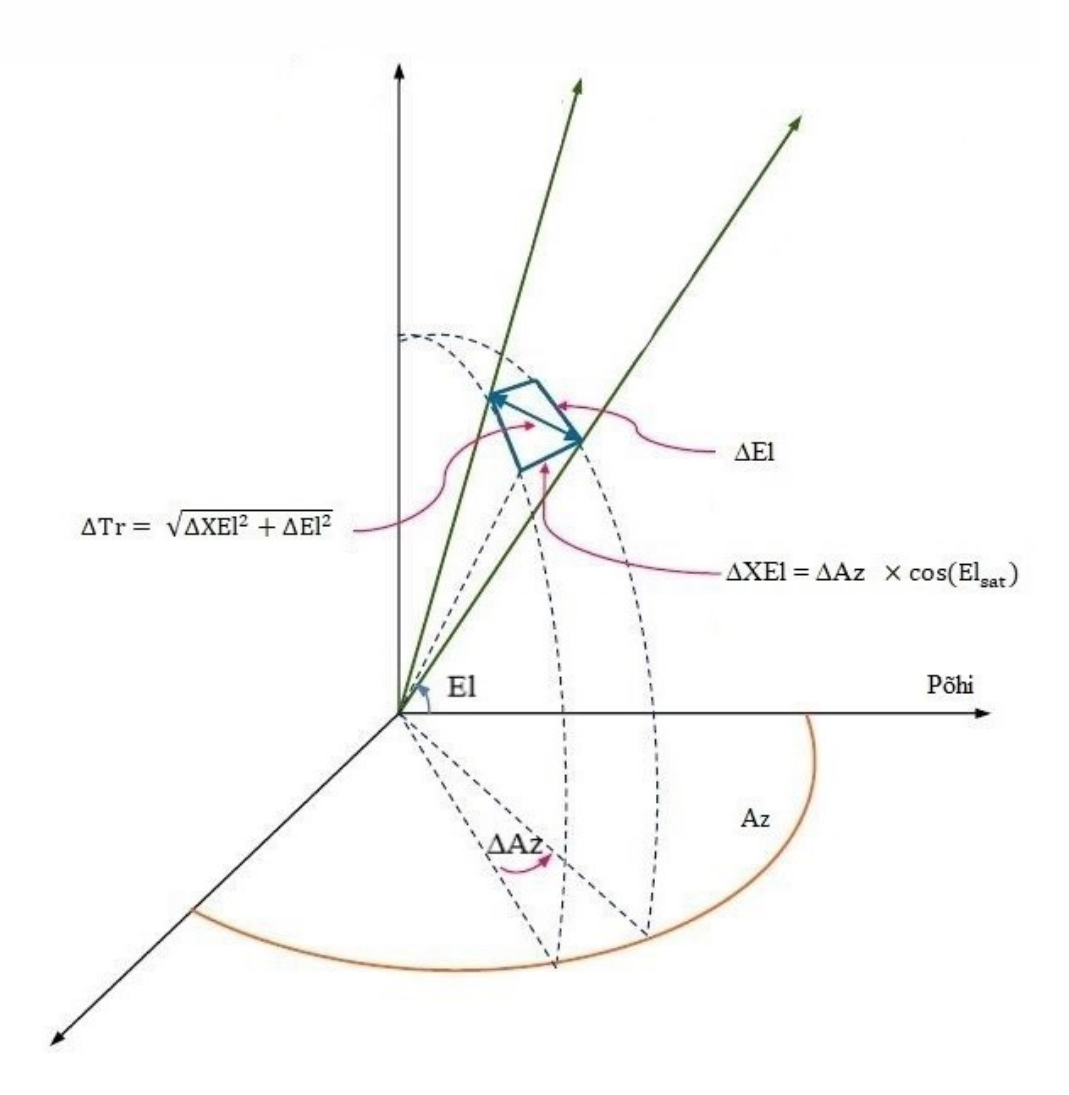

Joonis 2: Satelliidi ja antenni suuna komponendid ning vead satelliidi jälgimisel (7, autori täiendatud) Satelliidi jälgimise täpsuse nõue sõltub satelliidiga side pidamiseks kasutatavast sagedusalast ning antenni suunadiagrammist. Mida kõrgem on kasutatav sagedus, seda täpsemini peab olema teostatud jälgimine kvaliteetse side ühenduse pidamiseks.

### 2.2 Tartu Observatooriumi maajaama kirjeldus

Tartu Observatooriumi maajaam koosneb antennisüsteemist, maajaama juhtarvutist ning tarkvaralistest raadiovastuvõtjatest (vt Joonis 3). Eelnimetatud antennisüsteemi abil on võimalik võtta vastu raadiosignaale nii maalähedasel orbiidil tiirlevatelt satelliitidelt kui ka kaugemal asuvatelt objektidelt. (1)

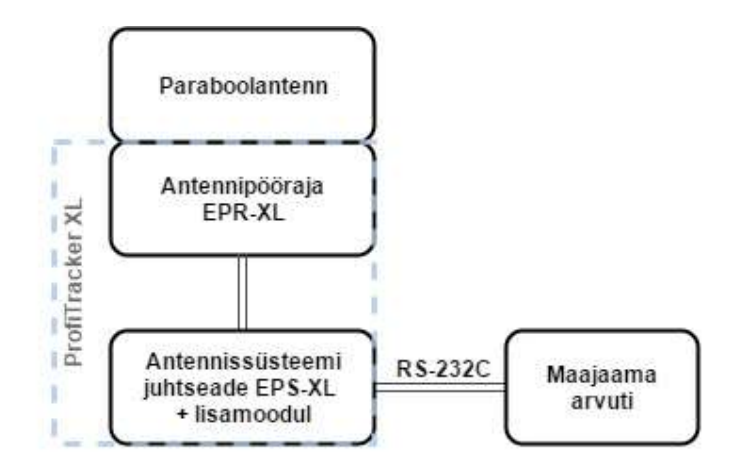

Joonis 3: Maajaama riistvara skeem

Maajaam oli kasutusel Eesti tudengisatelliidilt ESTCube-1 saadetava telemeetria vastuvõtmiseks. Maajaama soovitakse kasutada ka järgmiste tudengisatelliidi projekti missioonidel.

#### 2.2.1 Antennisüsteemi kirjeldus

Tartu Observatooriumi maajaama antennisüsteem koosneb paraboolantennist ning Saksa ettevõtte Equipment Gesellschaft für Internationale Elektronik Systeme GmbH (edaspidi EGIS) toodetud antennipööramisesüsteemist ProfiTracker XL. Profitracker XL koosneb omakorda kahest komponendist: antennipööramise mehhanismist EPR-XL ja juhtseadmest EPS-XL. (7)

Antennipööraja EPR-XL võimaldab antenni suunata kahe 24-voldise alalisvoolumootoriga järgmistes piirides: elevatsiooninurka 0° kuni 90° ja asimuuti 0° kuni 720° (kaks täispööret), sealjuures 0,1° täpsusega. Asimuudinurga muutmiskiirus on ligikaudu 2° sekundis ja elevatsiooninurga muutmiskiirus 1° sekundis. Antennipööraja võimaldab kuni 3,7-meetrise diameetriga antenni paigaldamist, Tartu Observatooriumisse on paigaldatud 3-meetrise läbimõõduga paraboolantenn (7; 1). Antennipööraja on konstrueeritud töötamaks mitmekesistes ja keerulistes ilmastikuoludes: tuulekiirus pööramisel kuni 100 km/h ning temperatuuridel vahemikus -25 °C kuni + 65 °C. (7)

Juhtseadet EPS-XL täiendati 2014. aastal Mari Alliku poolt Eesti Lennuakadeemia lõputöö "Tartu Observatooriumi satelliitside maajaama antennipööraja kohandamine madalaorbiidiliste satelliitide jälgimiseks" raames lisamooduliga. Lisamoodul võimaldab asimuudi- ja elevatsiooninurga samaaegset muutmist välise arvutiprogrammi abil. Lisamoodulita juhtseade võimaldas eelnimetatud toimingut teha vaid juhtseadme esipaneeli klahvistiku abil. (8)

## 3 Juhttarkvara arendamine

Maajaama juhttarkvara loodi täitmaks peatükis 1.3 kirjeldatud nõudeid. Juhttarkvara loomiseks kasutati programmeerimiskeelt C++ ja GCC (GNU C/C++ Compiler) projekti MinGWd (Minimalist GNU for Windows), integreeritud programmeerimiskeskkonda Code::Blocks ning dokumenteerimistööriista DoxyBlocks.

Juhttarkvara programmeeriti modulaarselt, jättes võimaluse juhttarkvara moodulite vahetamiseks (nt juhttarkvara kohandamiseks mõnes teises operatsioonisüsteemis või mõnes teises maajaamas toimimiseks) hilisema arendustöö käigus.

## 3.1 Kasutatud välised teegid ja tarkvara

### 3.1.1 Winsock 2

Winsock 2 (*Windows Sockets 2*) on Microsofti poolt C/C++ programmeerijatele loodud programmiliides (API – Application Programming Interface) Windowsi operatsioonisüsteemidele võrguühendusega rakenduste programmeerimiseks. (9) Käesolevas töös kasutatakse Winsock 2 kliendi ja serveri vahelise TCP/IP-ühenduse loomiseks ja haldamiseks (vt 3.2.1).

### 3.1.2 **SGP/SDP 4**

TLE-sid sisaldavast failist orbitaalelementide eraldamiseks ja satelliidi ülelennu arvutuseks kasutatakse välist C-keeles kirjutatud NORAD-i SGP/SDP4 matemaatilise mudeli algoritme realiseerivat teeki.

### 3.1.3 **Gason**++

Gason++ on JSON-formaadist andmete lugemise ja JSON-formaati kirjutamise teek, mida kasutatakse konfiguratsioonifailist parameetrite lugemiseks ning MCS-ile maajaama informatsiooni kirjutamiseks JSON-andmeformaadis. Gason ++ valiti olemasolevate C++ keeles JSON teekide seast, sest see sisaldab nii JSON-formaadi lugejat kui ka kirjutajat ning on lihtsa süntaksiga.

### 3.1.4 DoxyBlocks

DoxyBlocks on vabavaraline tarkvaramoodul, mis integreerib Doxygen-i programmeerimiskeskkonda Code::Blocks. Doxygen on dokumenteerimistarkvara, mis on loodud spetsiaalselt C++ programmeerimiskeeles kirjutatud programmide dokumentatsiooni koostamiseks programmeerija lisatud kommentaaride põhjal (10). Juhttarkvara dokumentatsiooniga, mis on genereeritud DoxyBlocks-i abil, saab tutvuda lisas 2.

## 3.2 Juhttarkvara ülesehitus

Maajaama riistvara elemendid ja nende omavahelised ühendused on kujutatud joonisel Joonis 4.

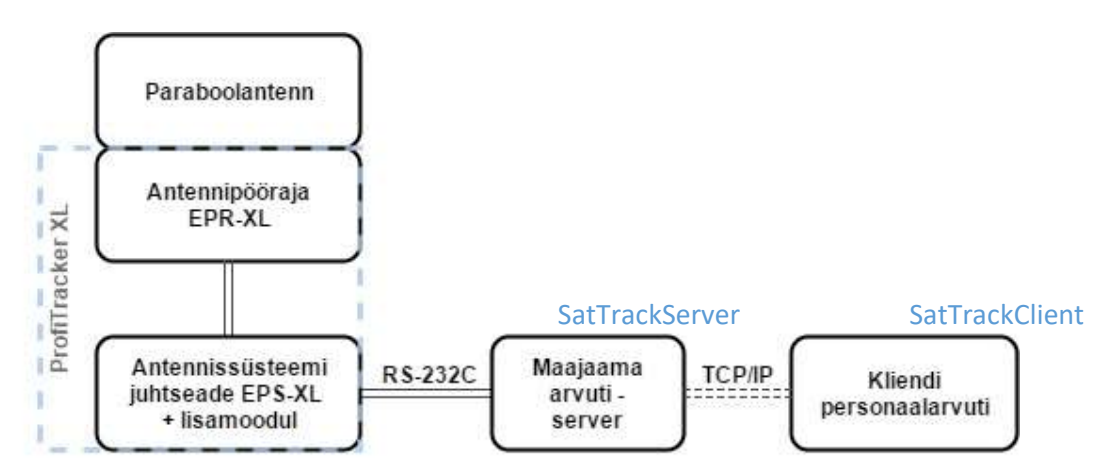

Joonis 4: Maajaama riistvara skeem arvestades uue juhttarkvara olemasolu

Juhttarkvara vastab klient-server arhitektuurile ning koosneb kahest rakendusest – SatTrackServer ja SatTrackClient.

Maajaama antennisüsteemi juhttarkvara serverrakendus SatTrackServer koosneb üheksast lähtekoodi failist (.cpp) ja kolmest päisefailist (.h). Serverrakendus kasutab kolme lõime: pea-, kliendi haldamise ja järjestikliidese kuulamise lõime. Juhttarkvara serveri lähtekood lisatakse käesolevale tööle (vt Lisa 1). Lihtsustatud UML (Unified Modeling Language) diagramm on kujutatud jooniselJoonis 55.

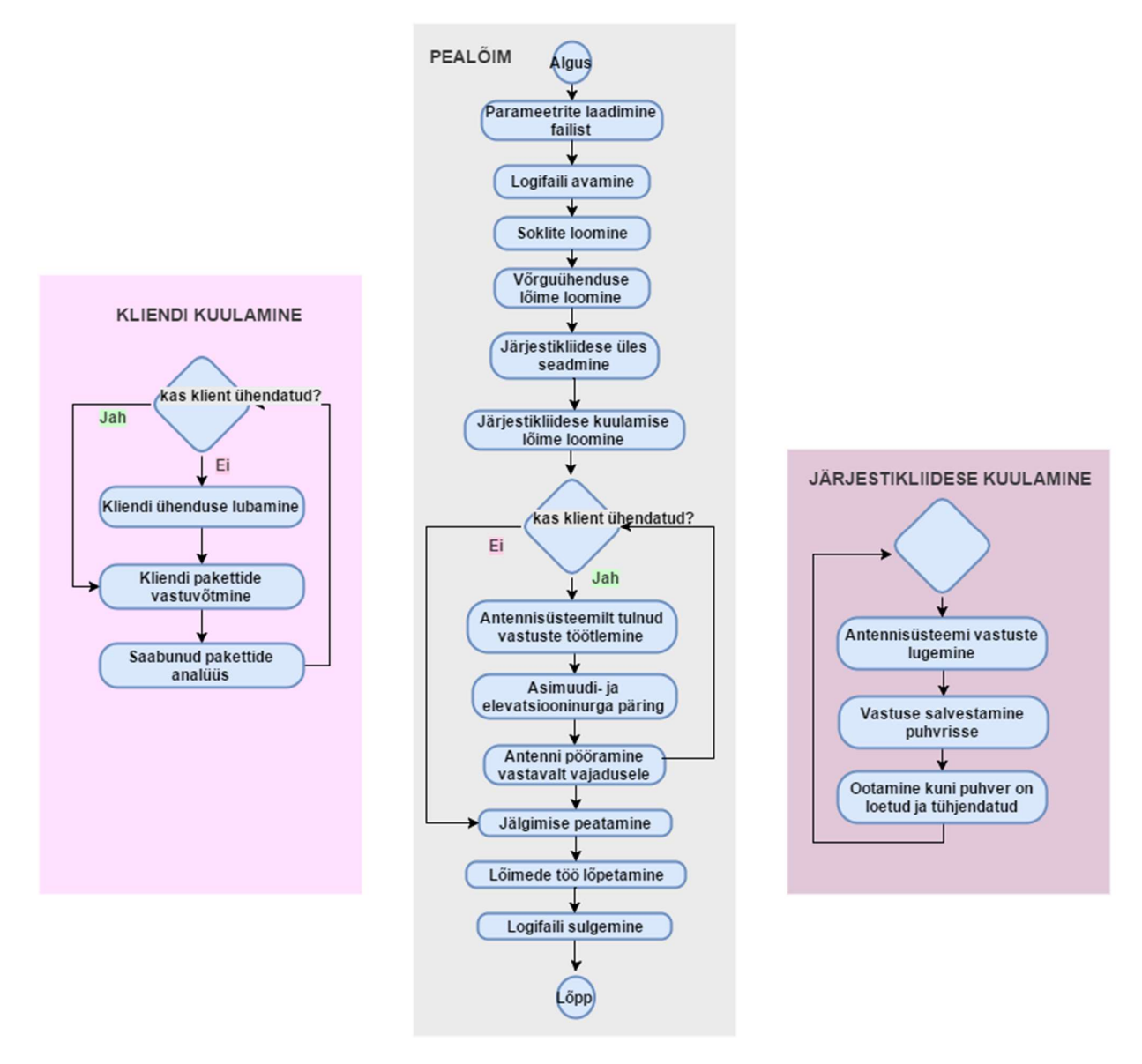

Joonis 5: Serverrakenduse lihtsustatud UML-diagramm ja lõimede kasutamine

#### $3.2.1$ Kliendi ja serveri vahelise ühenduse haldamine

Kliendi ja serveri vahelise ühenduse loomine, haldamine ja lõpetamine on defineeritud koodifailis "IpServer.cpp" ja kirjeldatud päisefailis "IpServer.h"

Funktsiooniga IpServerSetup(serverPort, serverIsPublic) käivitatakse Winsock ning luuakse soklid, mis on TCP/IP ühenduse loomise eelduseks.

ClientHandler() funktsioon käivitatakse peafunktsioonis eraldi lõimel (t Network) ning selle ülesanne on aktsepteerida kliendi ühendus, võtta vastu kliendi poolt tulevaid pakette ja neid töödelda.

Pakettide vastuvõtmiseks kasutatakse funktsioone isRxComplete(data, allBytes), RxInt(int), RxString (string) ja saatmiseks isTxComplete(data, allBytes), TxInt(int) ja TxString (string).

Kliendil on võimalik kasutada tabelis 1 väljatoodud käske, mis edastatakse automaatselt klientrakendusest serverrakendusele.

| <b>Käsk</b>          | Käsu kirjeldus                                                   | Väärtuse<br>andmetüüp | <b>Näidis</b>        |  |  |  |
|----------------------|------------------------------------------------------------------|-----------------------|----------------------|--|--|--|
| <b>STATUS</b>        | maajaama seisundi päring,<br>tagastatakse jälgimise parameetrid  |                       | <b>STATUS</b>        |  |  |  |
| <b>THRAZ</b>         | satelliidi jälgimise asimuudi<br>kõrvalekalde piiri seadmine     | ujukomaarv            | $THRAZ = 3.0$        |  |  |  |
| <b>THREL</b>         | satelliidi jälgimise elevatsiooni<br>kõrvalekalde piiri seadmine | ujukomaarv            | $THREL = 2.0$        |  |  |  |
| <b>AZOFFS</b>        | asimuudi kõrvalekalde väärtuse<br>seadmine                       | ujukomaarv            | $AZOFFS = 0.2$       |  |  |  |
| <b>ELOFFS</b>        | elevatsiooni kõrvalekalde väärtuse<br>seadmine                   | ujukomaarv            | $ELOFFS=0.2$         |  |  |  |
| <b>SETAZ</b>         | antenni pööramine asimuudile,<br>kraadides                       | ujukomaarv            | $SETAZ=123.4$        |  |  |  |
| <b>SETEL</b>         | antenni pööramine elevatsioonile,<br>kraadides                   | ujukomaarv            | $SETEL = 11.2$       |  |  |  |
| <b>AZROT</b>         | antennipööraja pöörde päring                                     |                       | <b>AZROT</b>         |  |  |  |
| <b>TIMEOFFS</b>      | aja seadmine edasi, minutites                                    | täisarv               | TIMEOFFS=30          |  |  |  |
| <b>TRSUN</b>         | Päikese jälgimise käivitamine                                    |                       | <b>TRSUN</b>         |  |  |  |
| <b>TRMOON</b>        | Kuu jälgimise käivitamine                                        |                       | <b>TRMOON</b>        |  |  |  |
| <b>TRSAT</b>         | satelliidi jälgimise alustamine                                  | sõne                  | TRSAT=ESTCUBE 1      |  |  |  |
| <b>NEXTPASS</b>      | järgmise ülelennu parameetrite<br>päring                         | sõne                  | NEXTPASS=NOAA 18     |  |  |  |
| <b>STOPTR</b>        | jälgimise peatamine                                              |                       | <b>STOPTR</b>        |  |  |  |
| <b>ROTCMD</b>        | antennipööraja standardkäskude<br>kasutamine                     | sõne                  | ROTCMD=RDAZ          |  |  |  |
| <b>RESTARTSERIAL</b> | järjestikliidese ühenduse<br>taaskäivitamine                     |                       | <b>RESTARTSERIAL</b> |  |  |  |
| <b>MAINT</b>         | maajaama hooldusrežiimi<br>seadmine                              |                       | <b>MAINT</b>         |  |  |  |

Tabel 1: Kliendi käskude kirjeldused ja näited

Server analüüsib saabunud käsku ning toimib vastavalt käsule. Tundmatu või vigase käsu saabumisest teavitatakse klienti.

#### Antennipööraja juhtseadme ja serveri vahelise andmesideühenduse haldamine  $3.2.2$

Antennipööraja juhtseadme ja serveri vahelise andmesideühenduse loomine, haldamine ja lõpetamine on defineeritud koodifailis "SerialCom.cpp" ning kirjeldatud päisefailis "Globals.h". Funktsiooni SerialComSetup(serialComPort, serialComBaud) abil avatakse järjestikliidese port (nt "COM4") etteantud andmeedastuskiirusega (nt 115200).

Antennipööraja juhtseadmele käskude saatmine toimib funktsiooni **SerialComTx(data)** abil. Antennipööraja juhtseadmest vastuste lugemiseks kasutatakse funktsiooni **SerialComRx()**, mis käivitatakse eraldi lõimel (t Serial). Järjestikliidesest laekunud antennikontrolleri vastused salvestatakse puhvrisse. Puhver loetakse põhilõimes ning seejärel puhver tühjendatakse. Puhvri tühjendamise lõppemiseni on järjestikliidese lõim ootel. Vastus töödeldakse funktsiooni ProcessSerialFeedback(fromSerial) abil. Vajadusel salvestatakse väärtused vastavatesse muutujatesse.

#### $3.2.3$ Satelliitide jälgimine

Satelliitide jälgimisega seotud funktsioonid on defineeritud koodifailis "Tracking.cpp" ja kirjeldatud päisefailis " $\textit{Tracking.h}$ ".

Sateliidi jälgimise käsu saabumise järel käivitatakse funktsioon StartTrackingSat(satName), trackingStatus väärtus seatakse TRACKING SAT, loetakse TLE failist orbitaalelemendid funktsiooniga *LoadTleFromFile()*, arvutatakse satelliidi asukoht sellel ajahetkel funktsiooniga CalcSatParam(), arvutatakse satelliidi kogu ülelennu parameetrid funktsiooniga CalcSatNextPass() ning antakse antennisüsteemile käsk antenni asimuudinurga muutmiseks satelliidi horisondile jõudmise asimuudinurgale ja antenni elevatsiooninurk seatakse 0 kraadi.

Pealõimes antakse perioodiliselt antennisüsteemile käsk "RDAE", misjärel antennisüsteemi kontroller tagastab antenni suuna (asimuudi- ja elevatsiooninurga). Pealõimes kontrollitakse jälgimise parameetri väärtust ning satelliidi jälgimise (TRACKING\_SAT) väärtuse korral uuendatakse pidevalt antenni suunda vastavalt arvutatatud satelliidi asukohale. Antennisüsteemile antakse suuna muutmiseks käsk vaid juhul kui ületatakse kõrvalekalde veapiir (thresholdAz või thresholdEl) ehk erinevus satelliidi arvutatud asukoha ja antenni suuna vahe on suurem kui kõrvalekalde veapiir(id).

#### $3.2.4$ Kuu ja Päikese jälgimine

Kuu ja Päikese jälgimisega seotud funktsioonid on on defineeritud koodifailis "Tracking.cpp" ja kirjeldatud päisefailis "*Tracking.h"*. Kuu ja Päikese suund maajaama suhtes arvutatakse

kasutades välist teeki, mille funktsioonid on kirjeldatud koodifailis "SunMoon.cpp".<br>Kuu jälgimise käsu saabumise järel käivitatakse vastavalt funktsioon StartTrackingMoon(),<br>trackingStatus väärtus seatakse TRACKING MOON, funktsiooniga moon() ning antenni suund seatakse võrdseks Kuu suunaga. Pealõimes antakse perioodiliselt antennisüsteemile käsk "RDAE", misjärel antennisüsteemi kontroller tagastab antenni suuna (asimuudi- ja elevatsiooninurga). Pealõimes kontrollitakse jälgimise parameetri väärtust ning Kuu jälgimise (TRACKING\_MOON) väärtuse korral uuendatakse pidevalt antenni suunda vastavalt arvutatatud Kuu suunale. Antennisüsteemile antakse suuna muutmiseks käsk vaid juhul kui ületatakse kõrvalekalde veapiir (thresholdAz või thresholdEl).

Päikese jälgimise käsu saabumise järel käivitatakse vastavalt funktsioon **StartTrackingSun()**, trackingStatus väärtus seatakse TRACKING SUN, arvutatakse Päikese asukoht sellel ajahetkel funktsiooniga sun() ning antenni suund seatakse võrdseks Päikese suunaga. Pealõimes antakse perioodiliselt antennisüsteemile käsk " $RDAE$ ", misjärel antennisüsteemi kontroller tagastab antenni suuna (asimuudi- ja elevatsiooninurga). Pealõimes kontrollitakse jälgimise parameetri väärtust ning Päikese jälgimise (TRACKING\_SUN) väärtuse korral uuendatakse pidevalt antenni suunda vastavalt arvutatatud Päikese suunale. Antennisüsteemile antakse suuna muutmiseks käsk vaid juhul kui ületatakse kõrvalekalde veapiir (thresholdAz või thresholdEl).

### Maajaama seisundi informatsioon

Maajaama seisundi informatsioon kirjutatakse igal satelliidi/Kuu/Päikese uuendamise tsüklil JSON-formaadis serverrakenduse konfiguratsioonifailis märgitud faili funktsiooniga GsInformationToJson(gsFilePath). Faili kirjutatakse järgmine informatsioon:

- 1. maajama nimetus,
- 2. kirje kuupäev ja kellaaeg,
- 3. maajaama seisund,
- 4. jälgitava objekti nimetus,
- 5. antenni suund (asimuudi- ja elevatsiooninurk),
- 6. jälgimise kõrvelakaldepiirid.

```
{"Ground station": "ES5TO", 
"TimeStamp":"2017-05-14 16:29:53", 
"Status":"Tracking", 
"Tracking object":"ISS (ZARYA)", 
"Antenna azimuth":227, 
"Antenna elevation":1, 
"Tracking azimuth threshold":3, 
"Tracking elevation threshold":2}
```
19 Igal tsüklil kirjutatakse eelmine kirje üle. Kaust tehakse MCS-ile kättesaadavaks veebis.

#### 3.2.6 Konfiguratsiooni haldamine

Konfiguratsioonifailist parameetrite lugemine on defineeritud koodifailis "Config.cpp" ja kirjeldatud päisefailis "Globals.h". Funktsiooni OpenReadCloseConf() kasutatakse JSONformaadis konfiguratsioonifailist ridade lugemiseks ja salvestamiseks sõnesse. Sõne antakse parameetrina ette funktsioonile GetParameters(), mis kasutab välise teegi Gason++ funktsioone JSON-ist parameetrite eraldamiseks.

Serveri käivitamisel loetakse konfiguratsioonifailist (vt Lisa 2. Konfiguratsioonifaili näidis) järgmised parameetrid:

- 1. Järjestikliidese parameetrid:
	- a. pordi nimetus (port),
	- b. andmeedastuskiirus [bps] (baud).
- 2. TCP/IP ühenduse pordi number (*port*) ning välisühenduste lubamise väärtus (*isPublic*).
- 3. Maajaama asukohaandmed:
	- a. pikkuskraad (longitude),
	- b. laiuskraad (latitude),
	- c. antennisüsteemi kõrgus merepinnast [meetrites] (altitude),
	- d. erinevus koordineeritud maailmaajast (utcOffset).
- 4. Satelliidi jälgimise parameetrid:
	- a. satelliidi jälgimise asimuudi kõrvalekalde veapiir (thresholdAz),
	- b. satelliidi jälgimise elevatsiooni kõrvalekalde veapiir (thresholdEl),
	- c. asimuudinurga kõrvalekalle (azimuthOffset),
	- d. elevatsiooninurga kõrvalekalle (elevationOffset),
	- e. uuendamise perioodilisus millisekundites (updateRate),
	- f. TLE-de asukoht võrgukettal (TLEpath),
	- g. maksimum elevatsioon ette pööramiseks, madalam tase (maxElLevel1),
	- h. maksimum elevatsioon ette pööramiseks, kõrgem tase (maxElLevel2),
	- i. elevatsioon, millal hakatakse asimuudinurka muutma madalama taseme korral (turnAheadEl1),
	- j. elevatsioon, millal hakatakse asimuudinurka muutma kõrgema taseme korral (turnAheadEl2),
	- k. kui palju asimuuti ette keerata (turnAzAhead).
- 5. Logimise parameetrid:
	- a. logifailide asukoht (dir),
	- b. logimise tüüp  $(type)$  (vt 3.2.7).
- 6. Maajaama informatsiooni faili asukoht (path)

Programmikoodi sisse kirjutatud vaikeväärtusi kasutatakse juhul, kui konfiguratsioonifailist vastavat väärtust ei leita või konfiguratsioonifaili avamine ebaõnnestub.

### 3.2.7 Logide haldamine

Logifailide loomine, sulgemine ja neisse kirjutamine on defineeritud koodifailis "Logger.cpp" ning kirjeldatud päisefailis "Globals.h". Logifail avatakse või luuakse serverrakenduse käivitamisel funktsiooni **OpenLog()** abil ning selle nimi on kujul aasta-kuu-päev (nt 2017-03-26.log), nimes märgistakse programmi käivatamise kuupäev. Kui vastava kuupäevaga fail on juba olemas, siis see lihtsalt avatakse. Kahe käivitamise eraldamiseks kirjutatakse esimesele reale sidekriipsud. Logimine toimub funktsiooni  $Log(LogMsg, msgLogType)$  abil vastavalt kasutaja märgitud logitüübile (logType) ja kirje logitüübile (msgLogType):<br>(1) LOG\_CRITICAL – programmi kriitiliste sündmuste kohta teated,

- 
- (2) LOG\_ERROR programmi veateated,
- (3) LOG\_WARNING hoiatusteated,
- (4) LOG\_INFORMATION informatsiooni kirjed,
- (5) LOG\_DEBUG programmi vigade avastamiseks vajalikud kirjed.

Enne logifaili kirjutamist võrreldakse logitüüpi ja kirje logitüüpi ning kirje kirjutatakse logifaili vaid märgitud logitüübist väiksema või võrdse kirje logitüübi väärtusega kirjed. Näiteks LOG\_INFORMATION sätte korral logitakse ka hoiatus-, vea- ja kriitiliste sündmuste teated. Logikirjesse märgitakse logikirje tüüp, kellaaeg ja kirje tekst (vt Lisa 3. Logifaili näidis).

Programmi töö lõppedes sulgetakse logifail funktsiooniga CloseLog().

## 4 Testimine ja tulemused

Juhttarkvarale teostati funktsionaalne testimine alapeatükkides 4.1 – 4.3 kirjeldatud valdkondades.

## 4.1 Kliendi ja serveri ühenduse testimine

Kliendi ja serveri ühenduse testimisel kontrolliti välisühenduste keelamise ja lubamise toimimist.

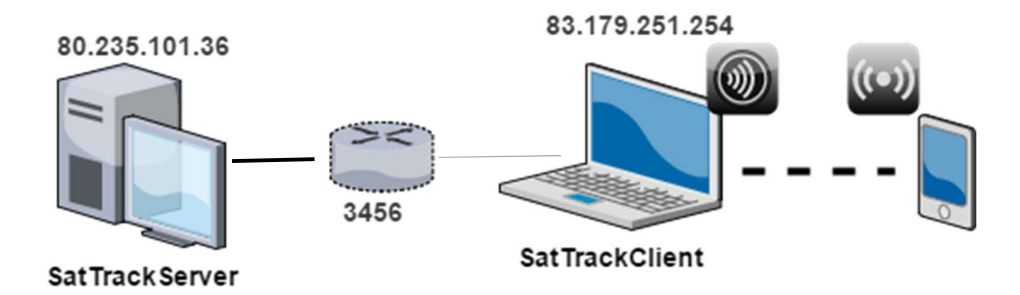

Joonis 6: Kliendi ja serveri ühenduse testimine

#### $4.1.1$ Välisühendused lubatud

Serverrakenduse konfiguratsioonifailis seati serveri pordi väärtuseks "3456" ja isServerPublic tõeseks. Välisühenduste testimiseks avati võrguport "3456" ning käivitati serverrakendus arvutis, mis oli ühendatud õppehoone võrku kaabliga. Nimetatud arvuti väline IP-aadress oli 80.235.101.36. Klientrakenduse koniguratsioonifailis seati serveri IP-aadressiks 80.235.101.36 ning pordiks "3456" (vt Error! Reference source not found.). Klientrakendus käivitati arvutis, mis kasutas mobiilset internetti ning arvuti IP-aadress oli 83.179.251.254. Väline ühendus toimis korrektselt, klient sai serveriga ühendust ning käsustik toimis.

## Välisühendused keelatud

Teises testis muudeti isServerPublic väärtus vääraks ning kõik muud parameetrid jäid samaks. Nüüd välisest võrgus ühendumine ei õnnestunud, mis oli ootuspärane, sest tõeväärtus muutujas isServerPublic korral aktsepteeritakse ainult IP-aadressiga 127.0.0.1 (localhost) ühendusi.

Järgmises testis muudeti klientrakenduse konfiguratsioonifailis IP-aadressiks 127.0.0.1 ning käivitati klientrakendus serverrakendusega samas arvutis. Ühendus ja käsud toimisid korrektselt.

## 4.2 Kliendi käskude testimine

Testi käigus kontrolliti kõiki kliendi käskude toimimist, sealhulgas juhttarkvara reageerimist vigastele käskudele. Testimise tulemustega on võimalik tutvuda allolevas tabelis (tumepunasega on märgitud veaga käsud):

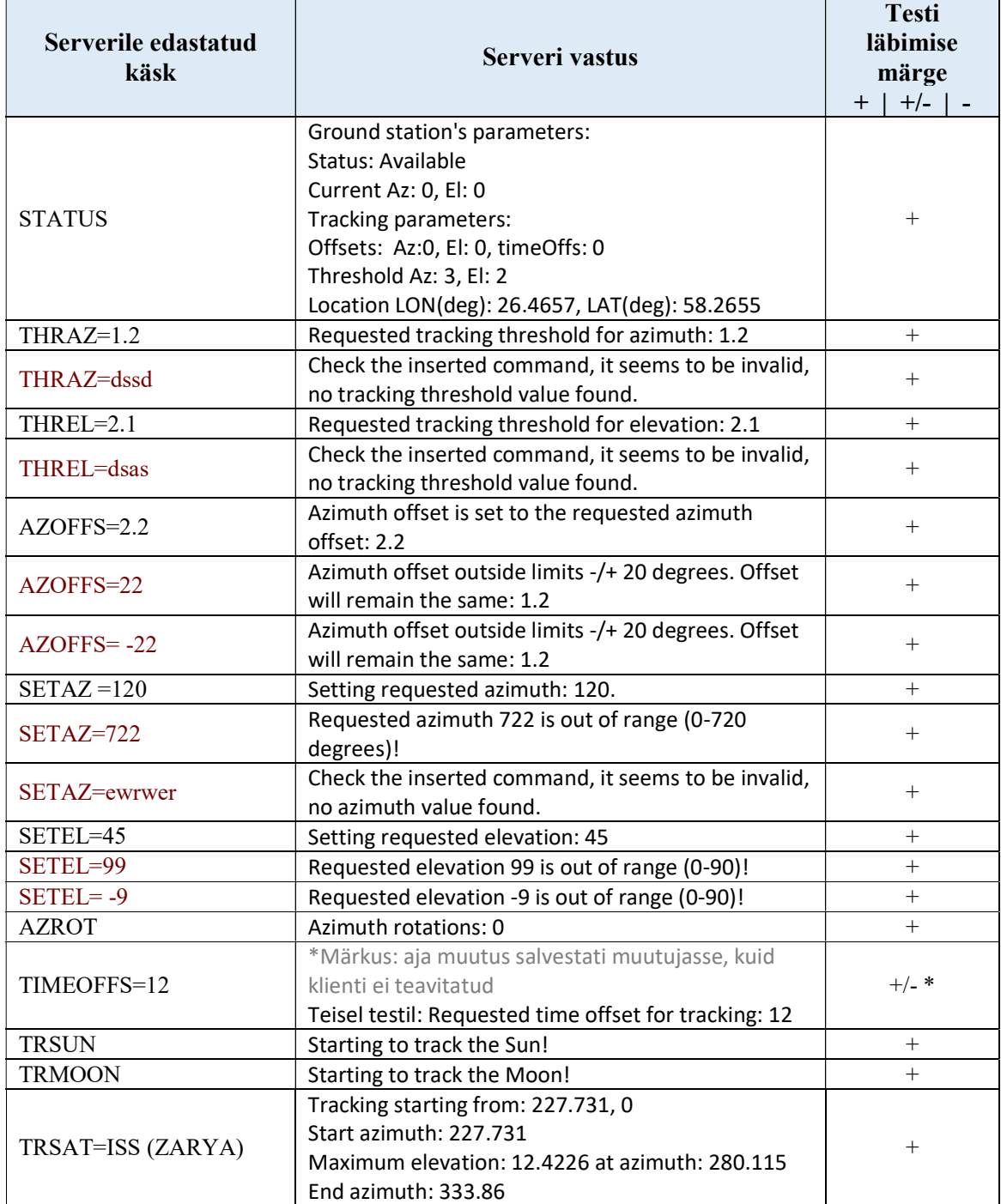

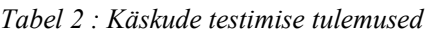

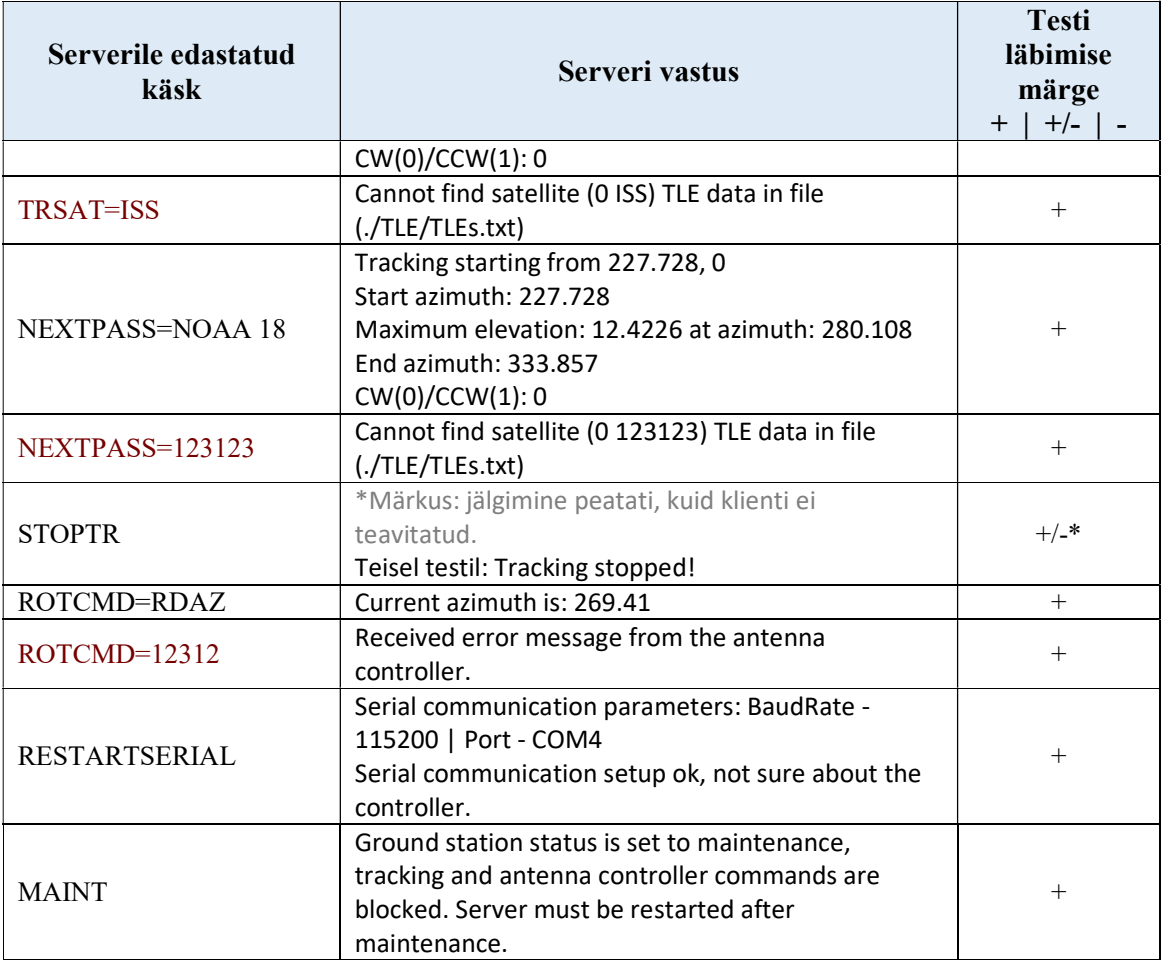

Kliendi käskude testimise järel parandati käskude TIMEOFFS, STOPTR tagasisidet kliendile.

## 4.3 Kuu ja Päikese jälgimise testimine

Kuu ja Päikese jälgimine on juhttarkvara lisafunktsioon, seetõttu viidi läbi Kuu ja Päikese jälgimise testimine võrdlusena.

Kuu ja Päikese jälgimise testimine teostati antennikontrolleri prototüübil. Testimisel salvestati Kuu ja Päikese suunaandmed ning antenni suund logifaili. Juhttarkvara poolt arvutatud suunaandmeid võrreldi hiljem vabavaralise tarkvara Orbitron andmetega ning veenduti, et juhtrakendus toimib korrektselt.

## 4.4 Satelliitide jälgimise testimine

Satelliitide jälgimise testid viidi läbi kahes faasis, esmalt antennikontrolleri prototüübil ning seejärel antennisüsteemil Tartu Observatooriumi maajaamas. Antennikontrolleri prototüübil testiti rakenduse toimimist satelliitide jälgimisel ning veenduti, et rakendus on valmis testimiseks reaalsel antennisüsteemil (antennisüsteemile ei anta vastuolulisi käske).

Antennisüsteemil testimiseks lisati rakendusele ajahetke määramiseks muutuja (timeOffset), mis annab võimaluse ülelende simuleerida, vaikimisi on muutuja null ning satelliidi jälgimine toimub reaalajas.

Antennisüsteemil testimiseks valiti tabelis 3 olevad satelliitide ülelennud satelliitide jälgimise veebilehel NY20.com arvutatud ülelendude seast. Testimiseks valiti erinevate parameetritega ülelennud, satelliitide ülelendude valikul olid olulised järgmised parameetrid:

- maksimaalne elevatsioon ülelennul,
- horisondile jõudmise asimuudinurk,
- antenni pööramise suund ülelennul (päri-/vastupäeva).

| Jrk            | <b>Satelliidi</b><br>nimi | <b>NORAD</b><br>ID |            | Ülelennu algus |               |       | <b>Maksimaalne</b><br>elevatsiooninurk |              | Ülelennu lõpp |               |  |  |
|----------------|---------------------------|--------------------|------------|----------------|---------------|-------|----------------------------------------|--------------|---------------|---------------|--|--|
|                |                           |                    | Kuupäev    | Aeg            | $A\mathbf{z}$ | Aeg   | Az                                     | El           | Aeg           | $A\mathbf{z}$ |  |  |
| 1              | NOAA 19                   | 25544              | 26.04.2017 | 14:36:00       | <b>SE</b>     | 14:43 | <b>ENE</b>                             | $51^\circ$   | 14:50:00      | <b>NNW</b>    |  |  |
|                |                           |                    |            |                | $140^\circ$   |       | $67^\circ$                             |              |               | 344°          |  |  |
| $\overline{2}$ | NOAA 19                   | 33591              | 1.05.2017  | 5:24:00        | <b>NNE</b>    | 5:31  | NW                                     | $72^{\circ}$ | 5:39:00       | <b>SSW</b>    |  |  |
|                |                           |                    |            |                | $17^\circ$    |       | $325^\circ$                            |              |               | 208           |  |  |
| 3              | NOAA 18                   | 28654              | 26.04.2017 | 21:30:00       | <b>SW</b>     | 21:36 | W                                      | $10^{\circ}$ | 21:41:00      | NW            |  |  |
|                |                           |                    |            |                | 234°          |       | $281^{\circ}$                          |              |               | 330°          |  |  |
| $\overline{4}$ | <b>ISS</b>                | 25544              | 26.04.2017 | 12:49:00       | WSW           | 12:54 | S                                      | $25^{\circ}$ | 12:58:00      | <b>ESE</b>    |  |  |
|                | (ZARYA)                   |                    |            |                | $253^\circ$   |       | $179^\circ$                            |              |               | $114^{\circ}$ |  |  |
| 5              | NOAA 18                   | 28654              | 30.04.2017 | 18:59:00       | <b>SSE</b>    | 19:07 | WNW                                    | $88^\circ$   | 19:14:00      | <b>NNW</b>    |  |  |
|                |                           |                    |            |                | $160^\circ$   |       | 286°                                   |              |               | $342^\circ$   |  |  |
| 6              | NOAA 18                   | 28654              | 30.04.2017 | 9:04:00        | <b>NNE</b>    | 9:12  | W                                      | $82^{\circ}$ | 9:20:00       | <b>SSW</b>    |  |  |
|                |                           |                    |            |                | $18^{\circ}$  |       | $255^\circ$                            |              |               | $204^\circ$   |  |  |
| 7              | NOAA 18                   | 28654              | 30.04.2017 | 19:11:00       | S             | 19:19 | W                                      | $76^{\circ}$ | 19:26:00      | <b>NNW</b>    |  |  |
|                |                           |                    |            |                | $165^\circ$   |       | $260^\circ$                            |              |               | $341^\circ$   |  |  |
| 8              | <b>ISS</b>                | 25544              | 5.05.2017  | 6:38:00        | <b>SSW</b>    | 6:43  | <b>SE</b>                              | $12^{\circ}$ | 6:46:00       | $\mathbf E$   |  |  |
|                | (ZARYA)                   |                    |            |                | $204^\circ$   |       | 148°                                   |              |               | $99^\circ$    |  |  |
| 9              | NOAA 19                   | 33591              | 10.05.2017 | 7:02:00        | <b>NNE</b>    | 7:09  | NW                                     | $26^{\circ}$ | 7:16:00       | <b>WSW</b>    |  |  |
|                |                           |                    |            |                | $17^\circ$    |       | $312^\circ$                            |              |               | 248°          |  |  |
| 10             | NOAA 18                   | 28654              | 3.05.2017  | 20:06:00       | S             | 20:13 | W                                      | $36^\circ$   | 20:20:00      | <b>NNW</b>    |  |  |
|                |                           |                    |            |                | $190^\circ$   |       | $263^\circ$                            |              |               | 339°          |  |  |
| 11             | NOAA 18                   | 28654              | 4.05.2017  | 18:13:00       | SE            | 18:21 | <b>NE</b>                              | $50^\circ$   | 18:28:00      | <b>NNW</b>    |  |  |
|                |                           |                    |            |                | 139°          |       | $56^{\circ}$                           |              |               | $344^\circ$   |  |  |
| 12             | NOAA 18                   | 28654              | 7.05.2017  | 9:24:00        | <b>NNE</b>    | 9:31  | <b>WNW</b>                             | $66^{\circ}$ | 9:39:00       | <b>SW</b>     |  |  |

Tabel 3: Testimiseks valitud ülelendude parameetrid

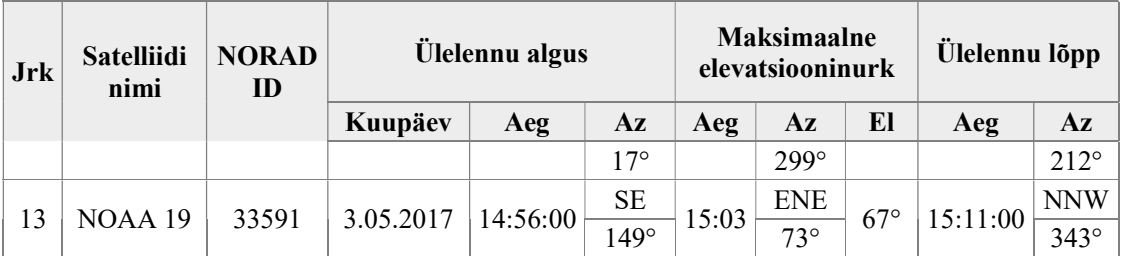

Testimisel kirjutati perioodiliselt logifaili satelliidi ning antenni asimuudi- ja elevatsiooninurk ning antenni poolt tehtud täispöörete arv (0 või 1).

#### $4.4.1$ Algasimuudi valimine

Esmalt testiti rakenduse toimimist põhjasuunda ( $0^{\circ} \rightarrow 360^{\circ}$ ) ületavate lendude korral, mil satelliidi jälgimisel toimub antennisüsteemi pööramine vastupäeva. Näitena vaadeldakse NOAA 19 16. aprilli ülelendu (nr 1 tabelis 2), mille horisondile jõudmise asimuut on 140 kraadi ning lõppasimuut 344 kraadi (Joonis 7).

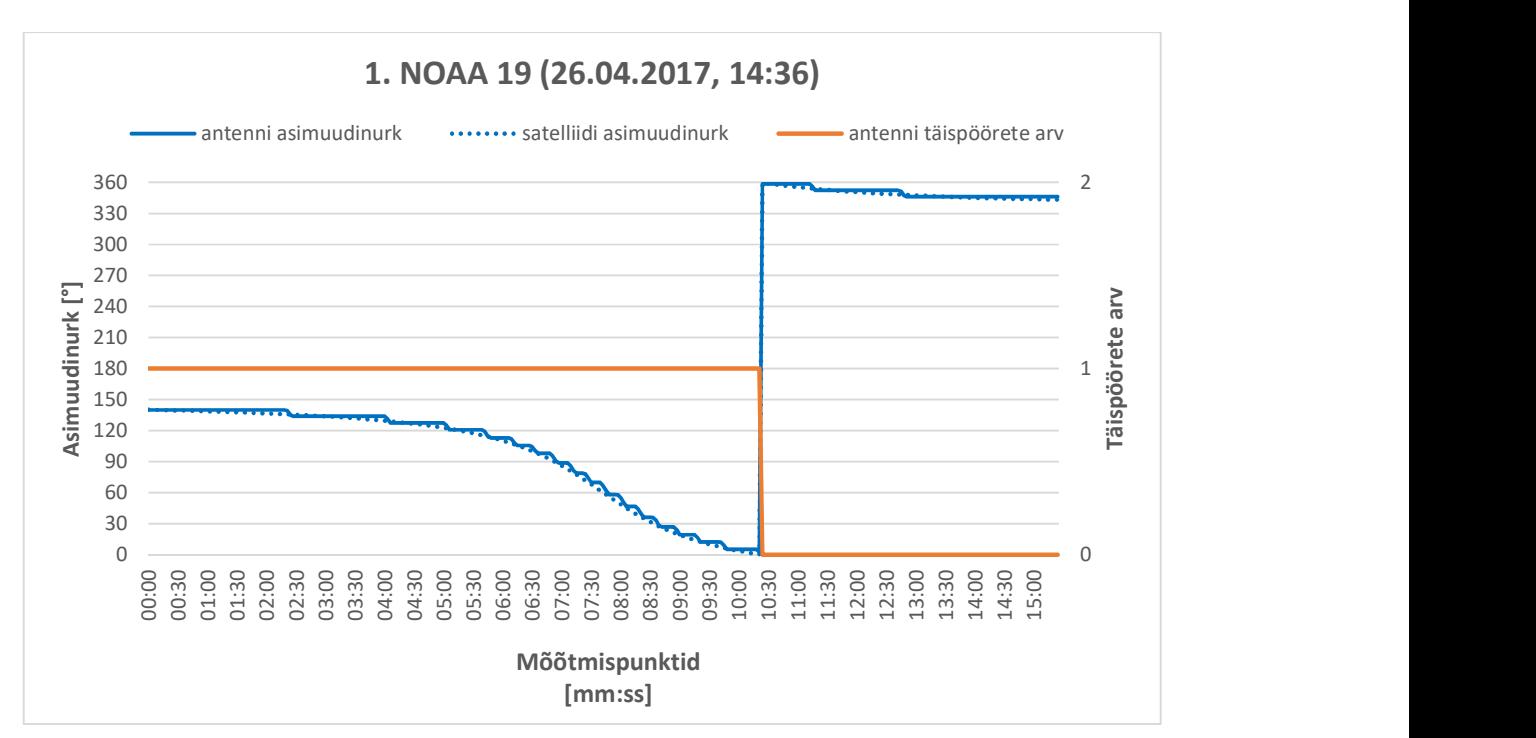

Joonis 7: Antennisüsteemi pööramine NOAA 19 jälgimisel

Kirjeldatud testiga veenduti, et rakendus edastab antennisüsteemile käsu algasimuudile pöörata selliselt, et antennisüsteemi asimuudi muutmise piirangud ei takistaks satelliidi pidevat jälgimist terve ülelennu vältel (vajadusel lisatakse algasimuudile 360 kraadi).

#### 4.4.2 Madalate ülelendude jälgimise testimine

Madalateks ülelendudeks nimetatakse selle peatüki raames ülelende, mille maksimaalne elevatsioon ei ületa 60 kraadi, testimise tulemused on esitatud alljärgnevas tabelis (vt Tabel 4).

| Nr | Satelliidi nimi | elevatsiooninurk<br>Maksimaalne | Kestvus | vastupäeva<br>Päripäeva/ | Põhjasuuna<br>ületamine  | Kõrvale-       | kalde piir     | Uuendamise<br>kiirus [ms] |              |     | Maksimumviga |             |             |             | Keskmine viga |             |
|----|-----------------|---------------------------------|---------|--------------------------|--------------------------|----------------|----------------|---------------------------|--------------|-----|--------------|-------------|-------------|-------------|---------------|-------------|
|    |                 |                                 |         |                          |                          | Az             | El             |                           | $\Delta A$ z | AEI | <b>AXEI</b>  | $\Delta$ Tr | $\Delta Az$ | $\Delta$ El | <b>AXEI</b>   | $\Delta$ Tr |
| 1  | NOAA 19         | $51^{\circ}$                    | 0:14    | vastu                    | $+$                      | $\overline{4}$ | $\overline{2}$ | 1000                      | 7.6          | 2.7 | 4.8          | 5.0         | 2.2         | 1.0         | 1.8           | 2.2         |
| 3  | NOAA 18         | $10^{\circ}$                    | 0:11    | päri                     | $\overline{\phantom{a}}$ | $\overline{4}$ | $\overline{2}$ | 1000                      | 4.9          | 2.5 | 4.8          | 5.1         | 2.0         | 0.9         | 2.0           | 2.3         |
| 4  | ISS (ZARYA)     | $25^{\circ}$                    | 0:09    | vastu                    | $\blacksquare$           | $\overline{4}$ | $\overline{2}$ | 1000                      | 5.9          | 2.6 | 5.7          | 5.9         | 3.7         | 1.0         | 3.6           | 3.8         |
| 8  | ISS (ZARYA)     | $12^{\circ}$                    | 0:08    | vastu                    | $\blacksquare$           | 3              | $\overline{2}$ | 500                       | 4.0          | 2.3 | 3.9          | 4.2         | 2.8         | 0.9         | 2.7           | 2.9         |
| 9  | NOAA 19         | $26^{\circ}$                    | 0:14    | vastu                    | $+$                      | 3              | $\overline{2}$ | 500                       | 4.9          | 3.5 | 4.4          | 5.0         | 1.9         | 1.0         | 1.8           | 2.2         |
| 10 | NOAA 18         | $36^{\circ}$                    | 0:14    | päri                     | $\overline{\phantom{a}}$ | 3              | $\overline{2}$ | 500                       | 5.1          | 2.5 | 4.3          | 4.7         | 2.0         | 0.9         | 1.8           | 2.2         |
| 11 | NOAA 18         | $50^{\circ}$                    | 0:15    | vastu                    | $^{+}$                   | 3              | $\overline{2}$ | 500                       | 6.1          | 2.8 | 4.2          | 4.9         | 1.9         | 1.0         | 1.7           | 2.1         |

Tabel 4: Madalate ülelendude jälgmise tulemused

Satelliitide ülelendudel 1, 3 ja 4 kasutati uuendamise perioodi 1000 millisekundit ning kõrvalekaldepiire asimuudil 4 kraadi ning elevatsioonil 2 kraadi. Testimise käigus selgus, et rakenduse ülesehitus ei võimalda reaalselt 1000 ms järel asimuudi- ja elevatsioonivea arvutamist ning antenni suuna korrigeerimist. Logifaili kirjete kellaaja järgi selgub, et reaalselt toimus uuendamine iga 3000 ms järel. Antenni suunamise maksimaalne asimuudiviga ulatus ligikaudu 7,6 kraadini ja antenni suunamise vea ulatus ületas viit kraadi 50-kraadise maksimaalse elevatsiooniga ülelennu puhul (Joonis 8, Joonis 9).

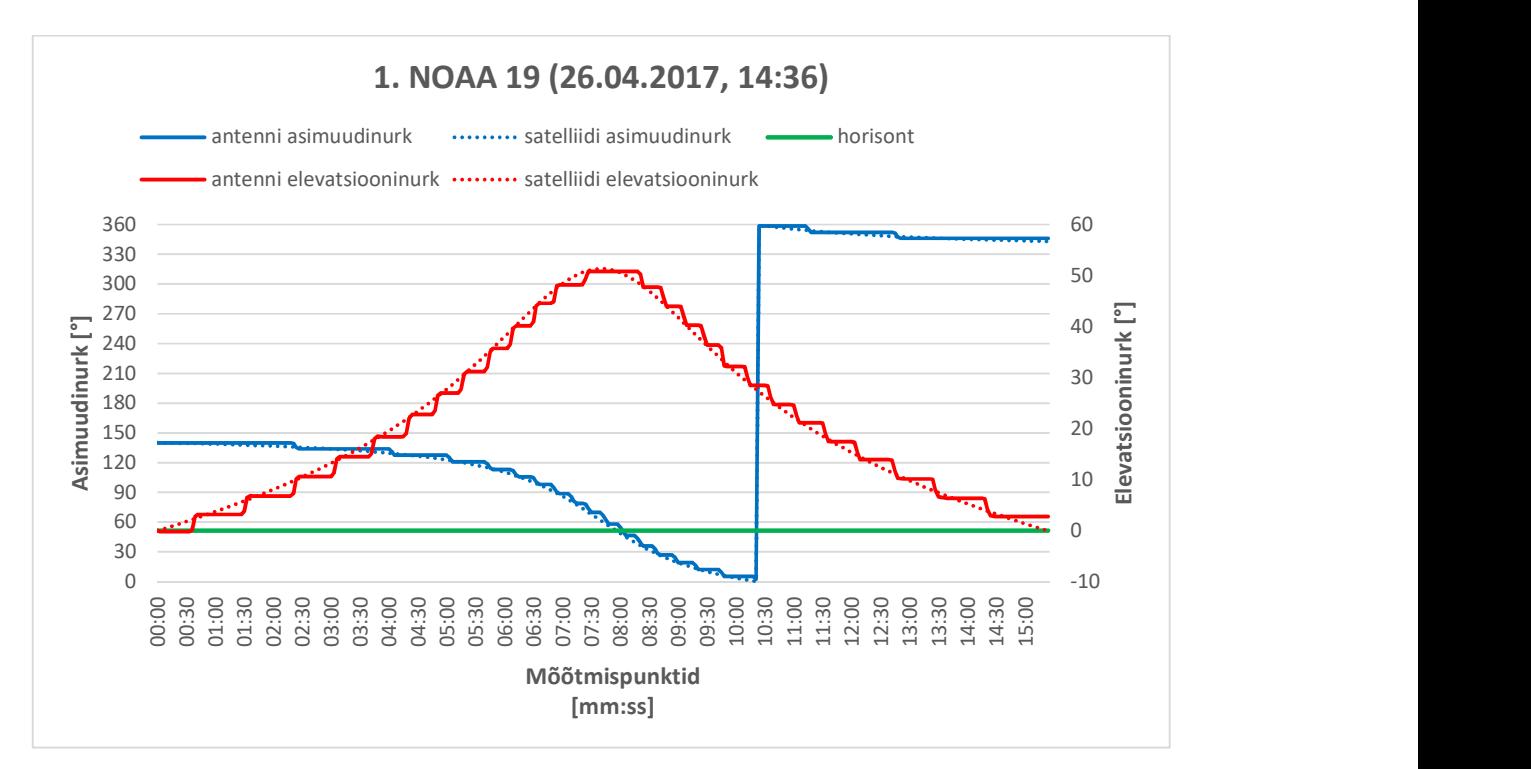

Joonis 8: Satelliidi suund ja antenni suund NOAA 19 jälgimisel.

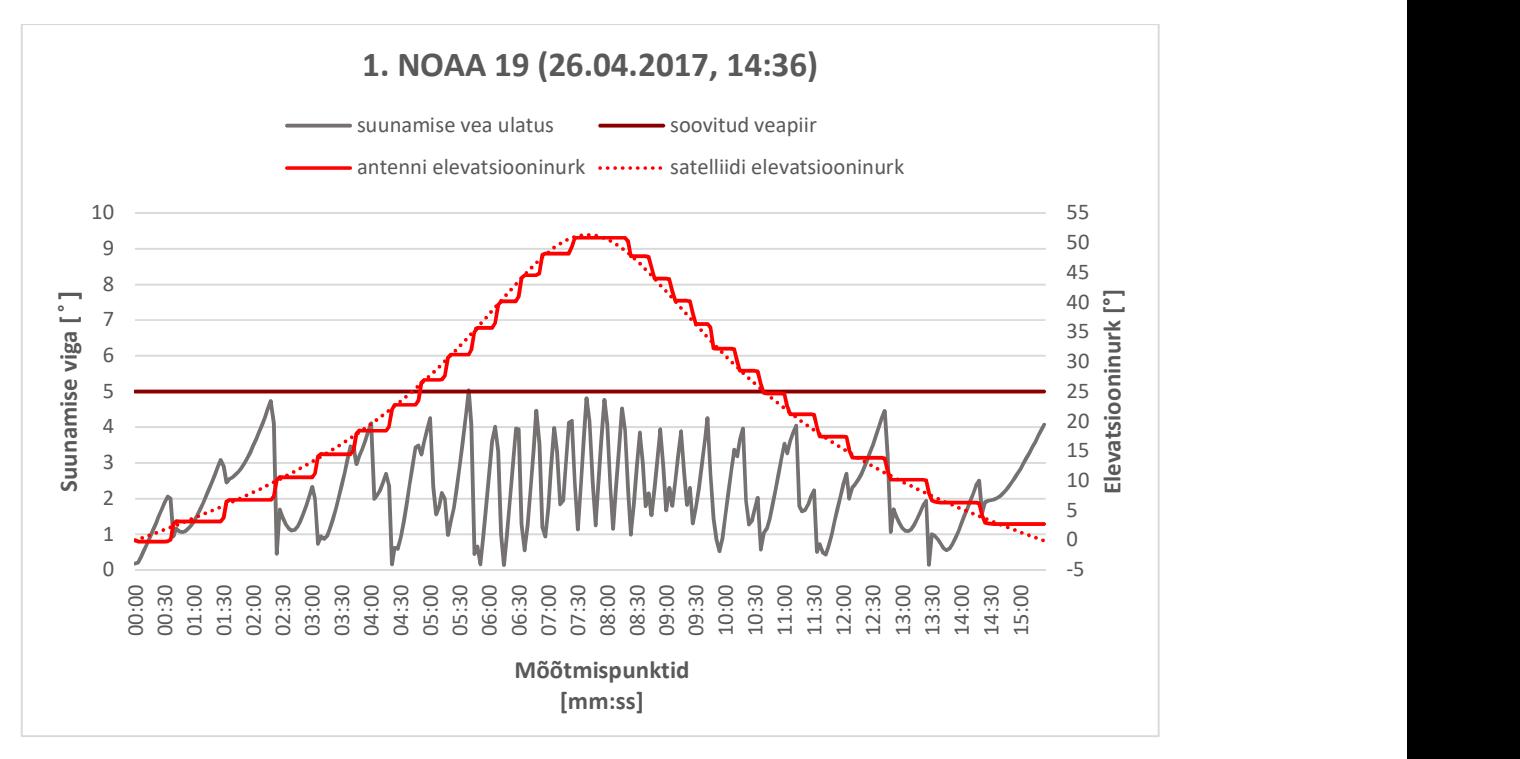

Joonis 9: Suunamise vea ulatus NOAA 19 jälgimisel

 Satelliitide ülelendude 8, 9, 10 ja 11 eel muudeti rakenduse satelliitide jälgimise osa ülesehitust ning veenduti, et uuendamine toimub vastavalt uuendamise perioodi parameetrile. Satelliitide ülelendudel 8, 9, 10 ja 11 kasutati uuendamise kiirust 500 millisekundit ning kõrvalekaldepiire

asimuudil 3 kraadi ning elevatsioonil 2 kraadi. Logikirjete põhjal võib väita, et asimuudi- ja elevatsioonivea kontroll toimus iga 500 ms järel. Antenni suunamise maksimaalne asimuudiviga ulatus sarnaste parameetritega ülelennu jälgimisel 6,1 kraadini ja antenni suunamise viga ei ületanud viit kraadi (Joonis 10, Joonis 11).

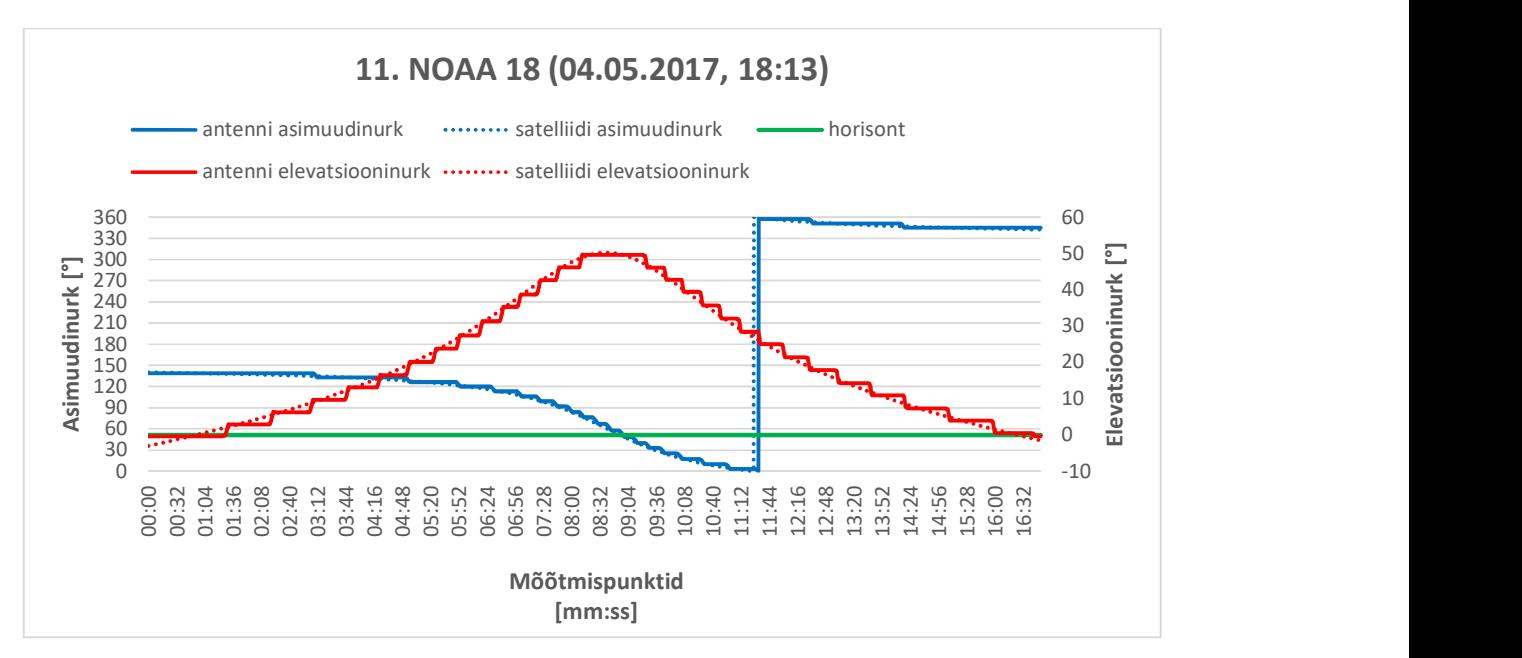

Joonis 10: Satelliidi suund ja antenni suund NOAA 18 jälgimisel.

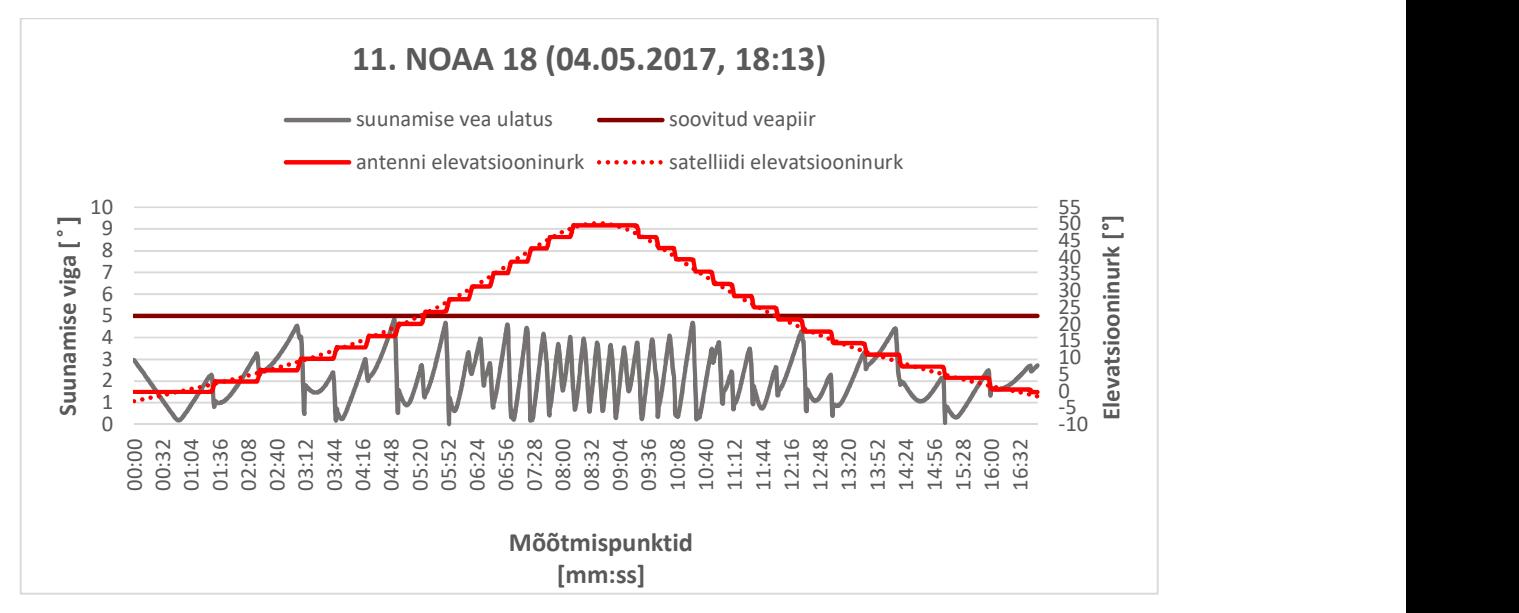

Joonis 11: Suunamise vea ulatus NOAA 18 jälgimisel

Satelliitide jälgmise parameetrite seadmisel peab operaator arvestama, et käsk antenni pööramiseks antakse kontrollerile alles veapiiri ületades, seega, kui soovitakse täpsust alla 4 kraadi, siis peab veapiir olema madalam kui 4 kraadi. Konkreetse veapiiri ja uuendamise perioodi valik sõltub maajaama antennipööraja võimekusest ning antenni suunadiagrammist.

### Kõrgete ülelendude jälgimise testimine

Kõrgeteks ülelendudeks nimetatakse selle peatüki raames ülelende, mille maksimaalne elevatsioon ületab 60 kraadi, testimise tulemused on esitatud alljärgnevas tabelis 5:

| $\bf{Nr}$      | <b>Satelliidi</b><br>nimi | Maksimaalne<br>elevatsiooninurk | Kestvus | vastupäeva<br>Päripäeva/ | Põhjasuuna ületamine |                | Körvalekalde piir | Uuendamise kiirus [ms] | Maksimumviga |             |              |             | Keskmine viga | Körge ülelennu<br>korrektuur |             |             |                          |
|----------------|---------------------------|---------------------------------|---------|--------------------------|----------------------|----------------|-------------------|------------------------|--------------|-------------|--------------|-------------|---------------|------------------------------|-------------|-------------|--------------------------|
|                |                           | E1                              |         |                          |                      | Az             | El                |                        | $\Delta Az$  | $\Delta$ El | $\Delta XEI$ | $\Delta$ Tr | $\Delta A$ z  | $\Delta$ El                  | <b>AXEI</b> | $\Delta$ Tr |                          |
| $\overline{2}$ | NOAA 19                   | $72^{\circ}$                    | 0:15    | vastu                    |                      | $\overline{4}$ | $\sqrt{2}$        | 1000                   | 8.8          | 3.6         | 4.0          | 5.0         | 2.2           | 1.3                          | 1.6         | 2.3         | $\blacksquare$           |
| 5.1            | NOAA 18                   | $88^\circ$                      | 0:15    | päri                     | $\blacksquare$       | 4              | $\sqrt{2}$        | 1000                   | 117.3        | 4.5         | 27.5         | 27.5        | 18.4          | 2.0                          | 4.9         | 6.1         | $\blacksquare$           |
| 5.2            | NOAA 18                   | $88^\circ$                      | 0:15    | päri                     | $\blacksquare$       | $\overline{4}$ | $\sqrt{2}$        | 1000                   | 81.9         | 4.2         | 16.3         | 16.6        | 11.5          | 1.8                          | 2.7         | 3.8         | $80^{\circ}$             |
| 5.3            | NOAA 18                   | $88^\circ$                      | 0:15    | päri                     | $\blacksquare$       | $\overline{4}$ | $\sqrt{2}$        | 1000                   | 68.5         | 4.2         | 12.5         | 13.0        | 10.9          | 1.8                          | 2.9         | 3.7         | $60^{\circ}$             |
| 5.4            | NOAA 18                   | $88^\circ$                      | 0:15    | päri                     | $\blacksquare$       | 4              | $\sqrt{2}$        | 1000                   | 60.0         | 3.9         | 11.6         | 12.0        | 11.0          | $1.8\,$                      | 2.8         | 3.6         | 65°                      |
| 6.1            | NOAA 18                   | $82^{\circ}$                    | 0:16    | vastu                    |                      | 4              | $\mathfrak{2}$    | 1000                   | 53.5         | 4.0         | 12.7         | 12.8        | 3.8           | 1.3                          | 1.5         | 2.3         | $\bar{\phantom{a}}$      |
| 6.2            | NOAA 18                   | $82^\circ$                      | 0:16    | vastu                    | $^{+}$               | $\overline{4}$ | $\mathfrak{2}$    | 1000                   | 28.5         | 4.1         | 6.0          | 6.8         | 3.0           | 1.4                          | 1.8         | 2.5         | $\sim$                   |
| $\tau$         | NOAA 18                   | $76^{\circ}$                    | 0:15    | vastu                    | ÷,                   | 4              | $\overline{2}$    | 1000                   | 14.2         | 4.0         | 3.9          | 4.9         | 2.5           | 1.3                          | 1.7         | 2.4         | 75°                      |
| 12             | NOAA 18                   | $66^{\circ}$                    | 0:15    | vastu                    |                      | $\overline{4}$ | $\sqrt{2}$        | 300                    | 6.8          | 3.2         | 4.0          | 4.5         | 2.2           | 1.1                          | 1.8         | 2.3         | $\blacksquare$           |
| 13             | NOAA 19                   | $67^\circ$                      | 0:15    | päri                     |                      | 4              | $\mathfrak{2}$    | 300                    | 8.1          | 3.1         | 4.0          | 4.5         | 2.4           | 1.1                          | 1.9         | 2.4         | $\overline{\phantom{a}}$ |

Tabel 5: Kõrgete ülelendude jälgimise tulemused

Väga kõrgetel ülelendudel tekib probleem, kus Tartu Observatooriumi paraboolantenni antennipööraja kiirus saab takistuseks, asimuuti ei ole võimalik piisavalt kiiresti muuta ning jälgimise viga läheb väga suureks. Näitena vaadeldakse NOAA 18 30. aprilli ülelendu, mille maksimaalne elevatsioon on 88 kraadi. Testimisel simuleeriti sama ülelendu korduvalt, et testi tulemused oleksid võrreldavad. Kõikide ülelendude korral seati asimuudi kõrvalekaldepiiriks 4 kraadi, elevatsiooni kõrvalekaldepiiriks 2 kraadi ja uuendamise kiiruseks 1000 millisekundit. Logikirjetest selgub, et NOAA 18 30. aprilli ülelennu 6 minuti lõpust kuni 8 minutini muutub satelliidi asimuudinurk 2,4 kraadi sekundis, kuid antennipööraja reaalne võimekus samas ajavahemikus on vaid 1,6 kraadi sekundis (Joonis 12). Antenni suunamise maksimaalse vea ulatus nimetatud ülelennu puhul on 27,5 (Joonis 13).

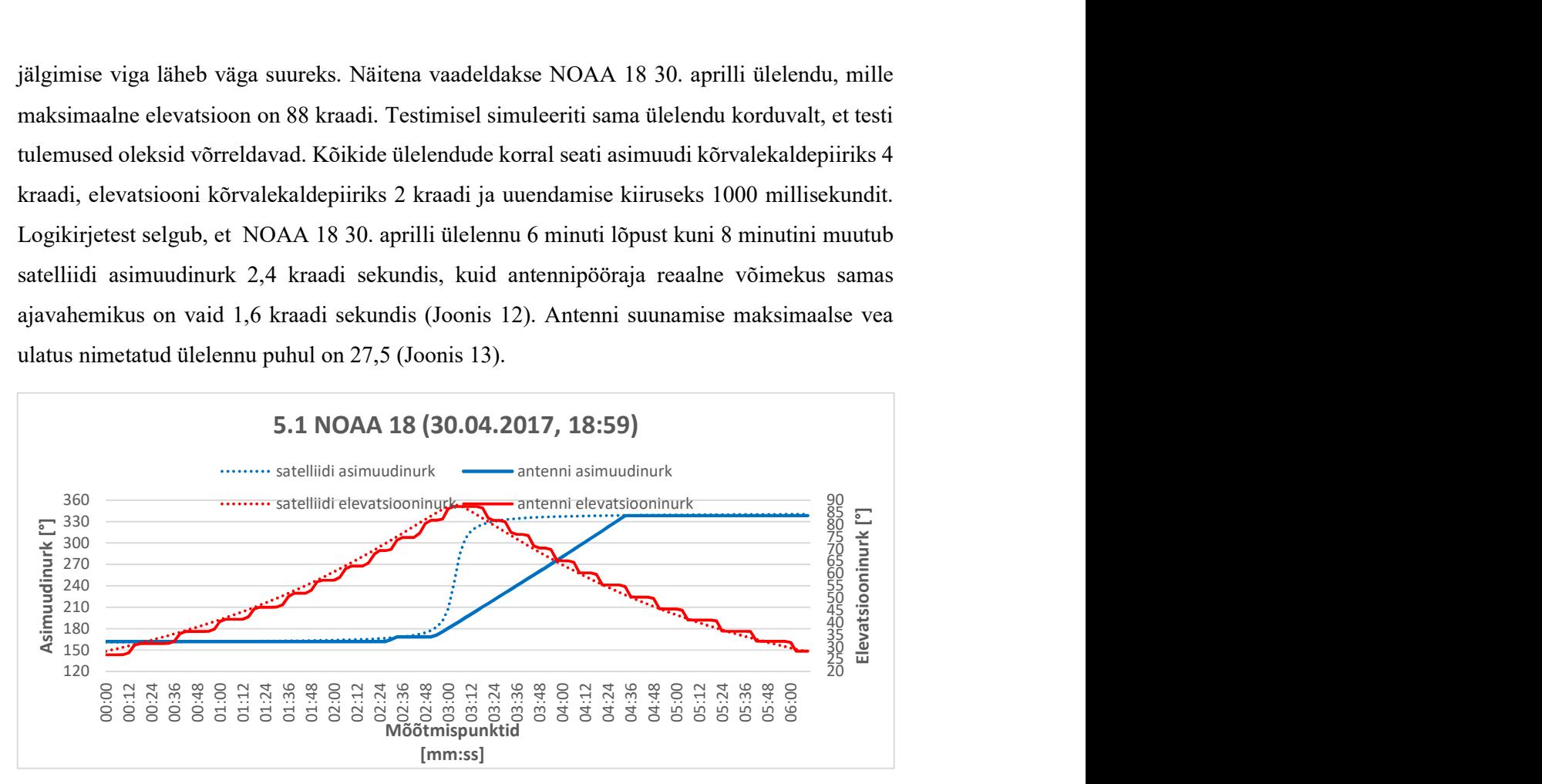

Joonis 12: Satelliidi suund ja antenni suund NOAA 18 kõrge ülelennu jälgimisel korrigeerimiseta

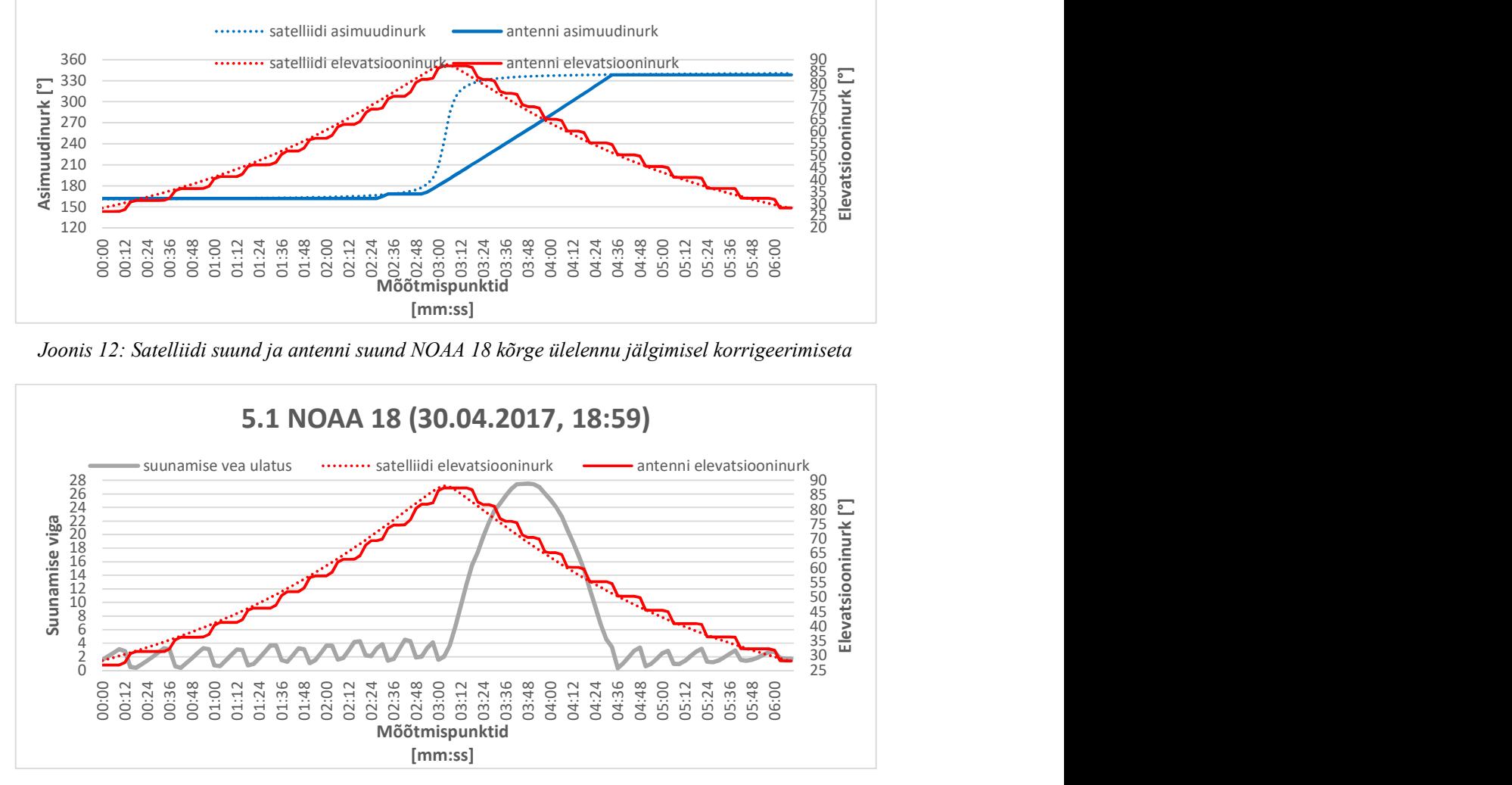

Joonis 13: Suunamise vea ulatus NOAA 18 kõrge ülelennu jälgimisel korrigeerimiseta

 Arvestades sõltuvust, mida suurem on elevatsiooninurk, seda vähem mõjutab antenni suunavea ulatust asimuudiviga (valemid 1-4), on võimalik asimuudinurka varem muutma hakates suunavea ulatust vähendada. Testiti asimuudinurga varasemat muutmist juhtudel, kui satelliit on jõudnud elevatsioonile 80° (5.2 ülelend tabelis 5), 60° (5.3 ülelend tabelis 5) ja 65° (5.4 ülelend tabelis 4). Serverrakenduse jälgimise loogikasse lisati kõrgete ülelendude korrigeerimise võimalus (sätestatav konfiguratsioonifailist). Vaadeldud ülelendudest parim tulemus saavutati satelliidi elevatsioonil 65 kraadi antenni asimuudinurga varasemal muutmisel (Joonis 14, Joonis 15).

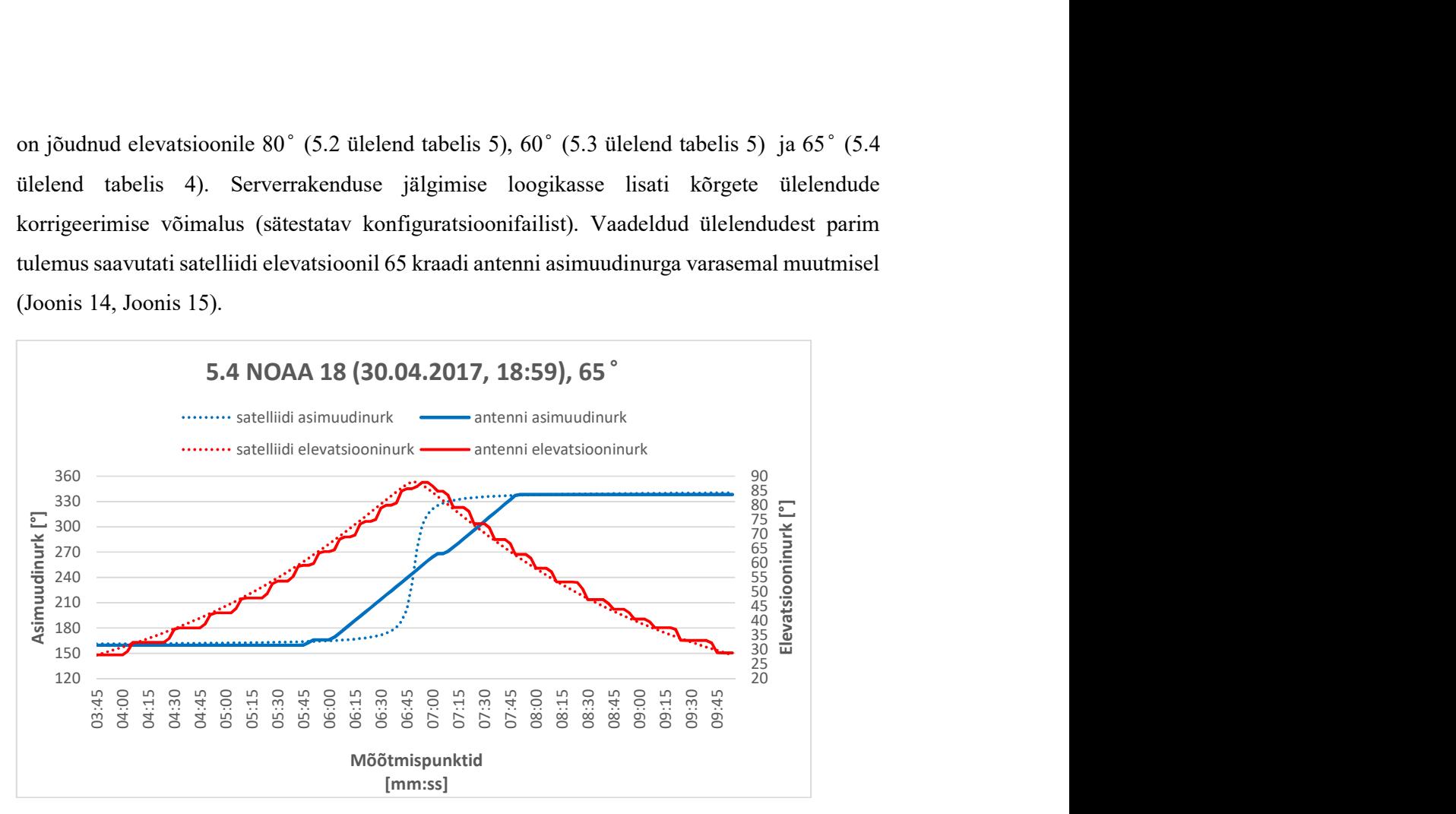

Joonis 14: Satelliidi suund ja antenni suund NOAA 18 kõrge ülelennu jälgimisel korrigeerimisega 65 kraadilt

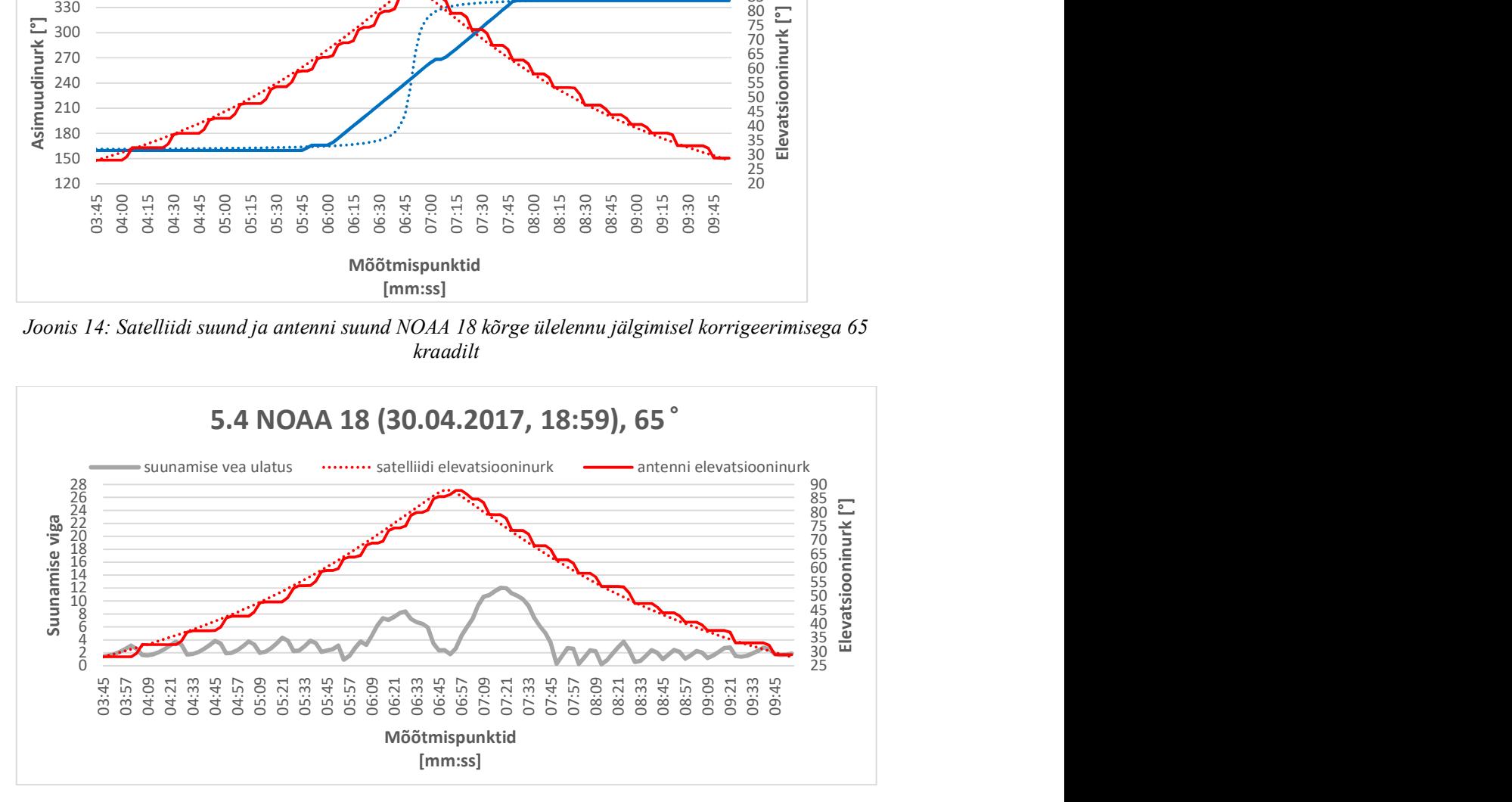

Joonis 15: Suunamise vea ulatus NOAA 18 kõrge ülelennu jälgimisel korrigeerimisega 65 kraadilt

Vaadeldud ülelennu (5.4) korral antenni suunamise maksimaalse vea ulatus on 12,0, mis on 15,5 võrra väiksem kui korrigeerimata ülelennu (5.1) korral.

Elevatsiooni valik, mil hakata antenni asimuudinurka muutma, sõltub antennipööraja võimekusest, antenni suunadiagrammist ja ülelennu karakteristikutest, seetõttu on valikute määramine lisatud programmikoodi kui konfiguratsioonifailist loetavateks parameetriteks (vt ptk 3.2.6).

## 5 Kokkuvõte

Käesoleva magistritöö raames valmis klient-server arhitektuurile vastav antennisüsteemi juhttarkvara, mis täidab etteantud nõudeid (ptk 1.3). Programmeeriti serverrakendus SatTrackServer ning klientrakenduse prototüüpp SatTrackClient kasutades mõningaid väliseid teeke. Juhttarkvara programmeeriti modulaarselt, jättes võimaluse juhttarkvara moodulite vahetamiseks (nt juhttarkvara kohandamiseks mõnes teises operatsioonisüsteemis või mõnes teises maajaamas toimimiseks) hilisema arendustöö käigus. Testimiseks programmeeriti ka klientrakenduse protoüüp. Serverrakendusele ja klientrakendusele teostati funktsionaalne testimine. Testiti TCP/IP ühenduse toimimist, kliendi käskude toimimist ning satelliitide jälgimist Tartu Observatooriumi satelliitside maajaama paraboolantennisüsteemil. Antennisüsteemi kontrolleri prototüübil viidi läbi Päikese ja Kuu testimine. Testi tulemused näitavad, et serverrakendus on toimiv ning see on kasutatav satelliitide, Päikese ja Kuu jälgimiseks.

Juhttarkvara vastab peatükis 1.3 kirjeldatud nõuetele, kuid serveri haldaja ning kliendi kasutusmugavuse parandamiseks võiks juhttarkvara arendusprotsessis olla järgmised eesmärgid:

- 1. mitme kliendi toe võimaldamine (ainult üks klient saab antennisüsteemi juhtida, teised osalevad nn "vaatlejatena"),
- 2. klientrakenduse graafilise kasutajaliidese lisamine,
- 3. ülelende kirjeldavate graafikute automaatse koostamine logifailide põhjal,
- 4. TLE-de automaatne uuendamine.

## Tänuavaldused

Tänan oma juhendajaid, Viljo Allik ja Teet Tilk, ning ESTCube'i meeskonda mulle antud nõu ja pakutud toe eest.

Tänan oma perekonnaliikmeid ja sõpru, kes olid mulle õpingute jooksul toeks ning võimaldasid mulle aja käesoleva magistritöö teostamiseks.

Samuti soovin tänada oma häid kolleege lennuakadeemias, kes ei väsinud küsimast, kui kaugele olen tööga jõudnud ning pakkusid mõnusat tööõhkkonda magistritöö kirjutamiseks.

M. andresen

## Viited

1. Tartu Observatoorium. Kosmosetehnoloogia-, katse- ja kalibreerimislaborid. Tartu Observatooriumi koduleht. [Võrgumaterjal] [Tsiteeritud: 12. 02 2017. a.] https://www.to.ee/est/teadus/uurimisvaldkonnad/kosmosetehnoloogia/laborid.

2. Space-Track. TLE, Space-Track. Space-Track. [Võrgumaterjal] [Tsiteeritud: 18. 03 2017. a.] https://www.spacetrack.org/basicspacedata/query/class/tle\_latest/ORDINAL/1/NORAD\_CAT\_ID/25544/orderb y/TLE\_LINE1%20ASC/format/tle.

3. Guiar, N. C, Lansing, F. L ja Riggs, R. Antenna Pointing Systematic Error Model Derivations, The Telecommunications and Data Acquisition Progress Report. s.l. : TDA, 1986.

4. Equipment-Gesellschaft für Internationale Elektronik System GmbH. ProfiTracker XL Bi-Axial-Antenna-Positioner. Equipment-Gesellschaft für Internationale Elektronik System. [Võrgumaterjal] [Tsiteeritud: 03. 03 2017. a.] http://www.egis.org/proxl\_us.html.

5. Allik, Mari. Tartu Observatooriumi satelliitside maajaama antennipööraja kohandamine madalorbiidiliste satelliitide jälgimiseks. Toimetised. Tartu : Eesti Lennuakadeemia, 01. 06 2014. a. ISSN 2228-2459.

6. Microsoft Corporation. Windows Sockets 2. Microsoft Developer Network. [Võrgumaterjal] [Tsiteeritud: 12. 12 2016. a.] https://msdn.microsoft.com/enus/library/windows/desktop/ms740673(v=vs.85).aspx.

7. Doxygen. About: Doxygen. Doxygen. [Võrgumaterjal] [Tsiteeritud: 12. 12 2016. a.] http://www.stack.nl/~dimitri/doxygen/.

8. Space-Track . Space-Track documentation. Space-Track . [Võrgumaterjal] [Tsiteeritud: 18. 03 2017. a.] https://www.space-track.org/documentation.

9. Eesti Kosmosebüroo. Taevakehade orbitaalmehaanika. Eestu Kosmosebüroo. [Võrgumaterjal] [Tsiteeritud: 17. 03 2017. a.] http://www.eas.ee/kosmos/et/kosmosest/uldulevaade/taevakehade-orbitaalmehaanika.

10. Radio Amateur Satellite Corporation . The Keplerian Elements Short Tutorial. Radio Amateur Satellite Corporation . [Võrgumaterjal] [Tsiteeritud: 17. 03 2017. a.] ttp://www.amsat.org/amsat-new/tools/keps\_tutorial.php.

11. Satellite Tracking Using NORAD Two-Line Element Set Format. Croitoru, Emilian-Ionu ja Oancea, Gheorghe. s.l. : Henri Coanda Air Force Academy, 2016. Kd. 1.

12. National Aeronautics and Space Administration. Definition of Two-line Element Set Coordinate System. Human Space Flight, NASA. [Võrgumaterjal] 23. 09 2011. a. [Tsiteeritud: 17. 03 2017. a.] https://spaceflight.nasa.gov/realdata/sightings/SSapplications/Post/JavaSSOP/SSOP\_Help/tle

\_def.html.

13. Wei, Dong ja Zhao, Chang-yin. An Accuracy Analysis of the SGP4/SDP4. Chinese Astronomy and Astrophysics. 2010. a., 34.

14. Hoots, Felix R ja Roehrich, Ronald L. SpaceTrack Report No 3 - Models for Propagation of NORAD Element Sets. s.l. : Department of Defence, 1980.

15. Lee, Sun Ik ja Yeom, Kyung-Whan. A new technique to improve pointing performance for ship-borne mobile telemetry antenna system. Advances in Space Research . 2015. a., Kd. 56, 6.

## Lisa 1. Lisatud failid

Käesolevale tööle lisatakse allpool nimetatud failid

- 1. SatTrackServer rakenduse lähtekood (SatTrackServer.zip)
- 2. SatTrackServer rakenduse lähtekoodi dokumentatsioon (SatTrackServerDoc.pdf)
- 3. SatTrackClient rakenduse prototüübi lähtekood (SatTrackClient.zip)

Lisa 2. Konfiguratsioonifaili näidis

```
{ 
"Serialcom":{ 
        "port":"COM4", 
        "baud":115200 
        }, 
"Server":{ 
        "port":1111, 
        "isPublic":true 
        } 
"Ground Station":{ 
        "longitude":26.465721, 
        "latitude":58.265462, 
        "altitude":70.0, 
        "utcOffset":3 
        } 
"Tracking":{ 
        "thresholdAz":3, 
        "thresholdEl":2, 
        "azimuthOffset":0.0, 
        "elevationOffset":0.0, 
        "updateRate":500, 
        "TLEpath":"./TLE/TLEs.txt", 
        "maxElLevel1":80, 
        "maxElLevel2":85, 
        "turnAheadEl1":70, 
        "turnAheadEl2":65, 
        "turnAzAhead":120, 
        } 
"Log":{ 
        "dir":"./logs/", 
        "type":"INFORMATION" 
        } 
"MCS":{ 
        "path":"./MCS/GSinfo.JSON" 
        } 
}
```
## Lisa 3. Logifaili näidis

```
11:35:14 <<INFO>> Server is open to public if the port is open. 
11:35:14 <<INFO>> TCP/IP server created successfully. 
11:35:16 <<INFO>> Acknowledge message sent, we have connection with the client! 
11:35:16 <<INFO>> Serial communication parameters: BaudRate - 115200 | Port - 
COM4 
11:35:16 <<INFO>> Serial communication setup ok, not sure about the controller. 
11:35:16 <<INFO>> Current antenna rotator software version is: 0.01 
11:35:16 <<INFO>> Current azimuth: 208.28, elevation: 2.4 azimuth rotations: 0 
11:35:28 <<INFO>> TLE lines loaded: 
0 ISS (ZARYA) 
1 25544U 98067A 17133.95012731 +.00001185 +00000-0 +25270-4 0 9998 
2 25544 051.6431 208.9597 0005402 153.4911 194.6517 15.54009030056424 
11:35:29 <<INFO>> Tracking starting from: 146.328, 0 
Maximum elevation: 1.12092 azimuth: 132.029 
CW(0)/CCW(1): 0 
End azimuth: 112.56 
11:36:56 <<INFO>> TLE lines loaded: 
0 ISS (ZARYA) 
1 25544U 98067A 17133.95012731 +.00001185 +00000-0 +25270-4 0 9998 
2 25544 051.6431 208.9597 0005402 153.4911 194.6517 15.54009030056424 
11:36:56 <<INFO>> Satellite >> sat.az: 269.256, current.az: 208.28, sat.el: -
11.2615,current.el: 2.4,current.azRot: 0 
11:36:56 <<INFO>> Current azimuth: 207.38, elevation: 2.4 azimuth rotations: 0
```
-----------------------------------------------------------------------------------

# Lihtlitsents lõputöö reprodutseerimiseks ja lõputöö üldsusele kättesaadavaks tegemiseks

Mina, Nele Andresen

1. annan Tartu Ülikoolile tasuta loa (lihtlitsentsi) enda loodud teose

## "Tartu Observatooriumi maajaama antennisüsteemi juhttarkvara arendamine ",

mille juhendajad on Viljo Allik ja Teet Tilk.

- (a) reprodutseerimiseks säilitamise ja üldsusele kättesaadavaks tegemise eesmärgil, sealhulgas digitaalarhiivi DSpace-is lisamise eesmärgil kuni autoriõiguse kehtivuse tähtaja lõppemiseni;
- (b) üldsusele kättesaadavaks tegemiseks Tartu Ülikooli veebikeskkonna kaudu, sealhulgas
- 2. olen teadlik, et punktis 1 nimetatud õigused jäävad alles ka autorile;
- 3. kinnitan, et lihtlitsentsi andmisega ei rikuta teiste isikute intellektuaalomandi ega isikuandmete kaitse seadusest tulenevaid õigusi.

Tartus, 16.05.2017